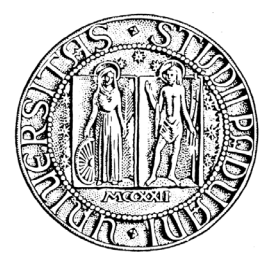

UNIVERSITÀ DEGLI STUDI DI PADOVA Dipartimento di Ingegneria dell'Informazione Corso di laurea in Ingegneria Informatica

TESI DI LAUREA

# PARIDNS 2009

RELATORE: Ch.mo Prof. Enoch Peserico Stecchini Negri De Salvi

CORRELATORE: Ing. Paolo Bertasi

LAUREANDO: Mattia Rossi

A.A. 2009-2010

# Indice

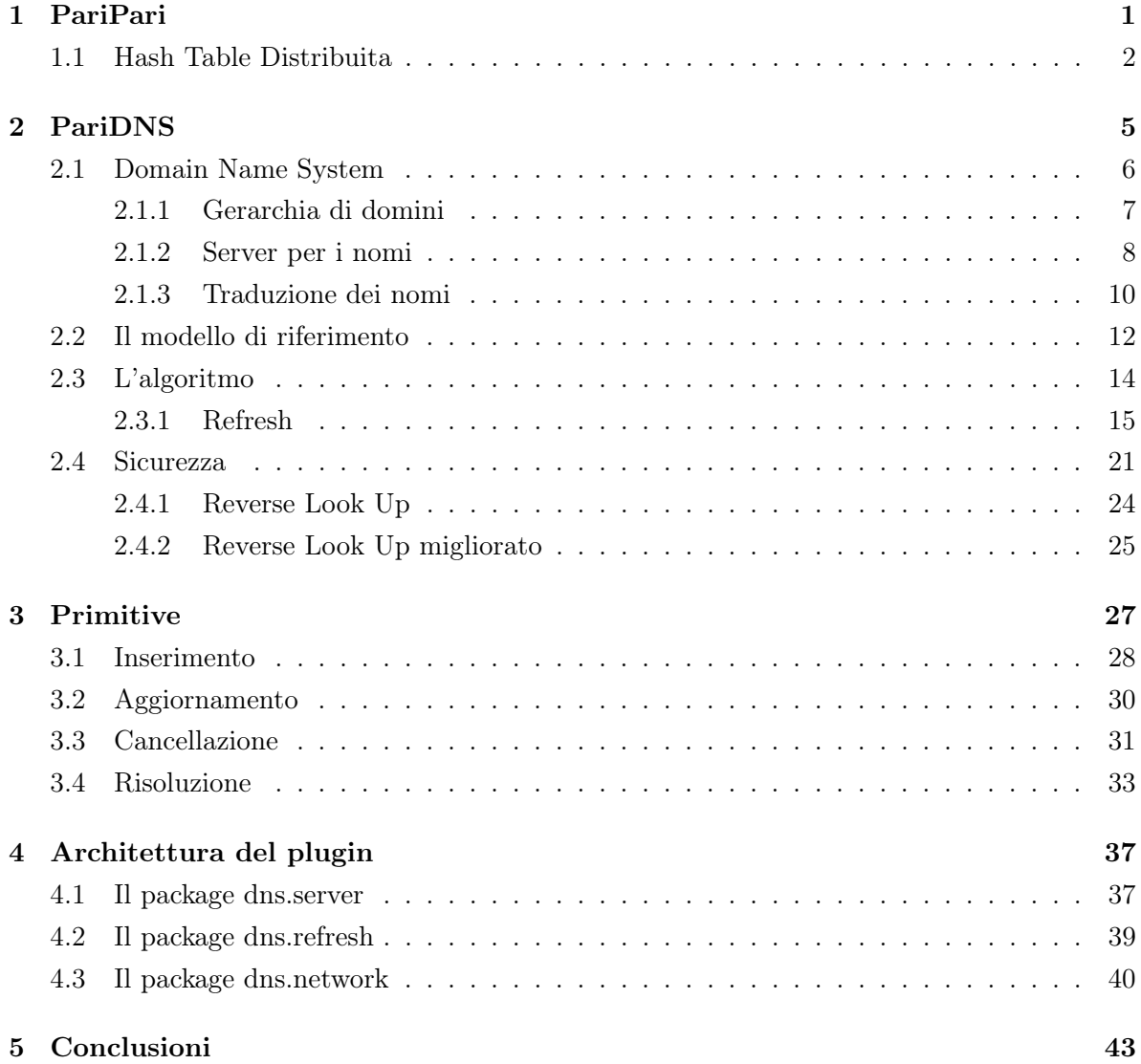

## Sommario

Questa tesi tratta la progettazione e la realizzazione del Name Server distribuito Parindi, sviluppato all'interno del progetto Parin del per la<br>gestione del dominio *paripari.it*.

Il primo capitolo è dedicato alla descrizione ad alto livello del progetto e peer-to-peer PariPari, che dal progetto trae il suo nome.

Nel secondo capitolo, dopo un introduzione al Domain Name System, è affrontato il problema della distribuzione del name server PariDNS all'interno della rete PariPari, e sono presentati rispettivamente l'algoritmo sviluppato per la risoluzione del problema e la sua estensione al fine di rendere il server sicuro.

Il terzo capitolo descrive singolarmente il funzionamento dei servizi di inserimento, aggiornamento e cancellazione di un dominio, e il servizio di risoluzione, offerti dal name server.

Infine il quarto capitolo presenta l'architettura fortemente modulare del plugin DNS, le cui istanze attive all'interno della rete PariPari  $\frac{d}{dt}$  del plugin DNS, le cui istoric attive attive attivited attive  $\frac{d}{dt}$ concorrono alla realizzazione del name server distribuito PariDNS.<br>D

## Capitolo 1

## PariPari

PariPari è una nuova rete peer-to-peer in fase di sviluppo presso il Dipartimento di Ingegneria dell'Informazione dell'Università di Padova.

essere una rete multifunzionale: PariPari offre infatti la possibilità di fruire dei più tradizionali servizi peer-to-peer (file sharing, distributed storage, VoIP...), ma al tempo tradizionali servizi per to-per-to-per-to-per-to-per-to-per-to-per-to-per-to-per-to-per-to-per-to-per-to-per-to-permente server-based (email hosting, IRC chat, web hosting, DNS...).

non prevede quindi la presenza di server e ogni macchina al suo interno (*peer*) agisce contemporaneamente sia da client che da server. Questa caratteristica rende PariPari una rete solida e difficilmente sabotabile dal momento che la caduta, o semplice disconnesione, di alcuni peer difficilmente si manifesterà in un qualche disservizio per gli altri.

Rispetto ad altre reti completamente decentralizzate, quali Gnutella, la cui strutorganizzazione topologica a tabelle di hash distribuite (DHT) che permette alla rete di adeguarsi ad un grafo dalla particolare struttura. Questa caratteristica rende PariPari una rete strutturata.<br>Se da un lato l'applicazione di questo algoritmo introduce una maggior complessità in

fase di costruzione e manutenzione della rete, rispetto alle più comuni reti non strutturate, dall'altro permette una localizzazione delle risorse affidabile ed efficiente, laddove rate, dall'altro permette una localizzazione delle risorse affidabile ed efficiente, laddove una rete non strutturata non potrebbe che limitarsi ad una ricerca casuale e non affidabile.<br>In particolare questa architettura non pone vincoli alla scalabilità di PariPari poichè

 $\Gamma$ l'efficienza nelle operazioni di ricerca non degrada velocemente all'aumentare delle di-

PariPari adotta un approccio a plugin. Ogni peer è costituito da un nucleo centrale, il core, attorno al quale ruota una "galassia" di plugin, o moduli, ognuno dei quali offre

All'interno di questa galassia i plugin non operano tutti allo stesso livello: alcuni di essi, i *gestori delle risorse*, operano infatti ad un livello più basso al fine di garantire la estimento di garantire la gestione delle risorse locali alla macchina (Storage), l'accesso alla rete (Connectivity), la reperibilità dei nodi sulla rete  $(DHT)$  e l'economia della stessa  $(Credits)$ .<br>I rimanenti plugin si interfacciano invece principalmente con l'utente e sfruttano i ser-

vizi messi a disposizione dai *gestori delle risorse* per operare ad un maggior livello di re servizi agli altri plugin di PariPari: come i *gestori delle risorse*, ogni modulo può infatti prevedere delle  $API<sup>1</sup>$  attraverso le quali rendere disponibili i propri servizi. La comunicazione tra moduli non è tuttavia diretta: è infatti compito del core arbitrare le comunicazioni tra moduli della stessa macchina.

La struttura fortemente modulare del client PariPari presenta molteplici vantaggi. qualsiasi programmatore potrà sviluppare in modo agile e veloce un nuovo plugin concentrando la sua attenzione esclusivamente sul servizio che mira ad offrire, piuttosto che sulla gestione delle risorse della macchina o della rete, inoltre garantisce all'utente finale una maggior sicurezza dal momento che la presenza dei *gestori delle risorse* impedisce ad un plugin malevolo di accedere alle risorse della macchina senza l'esplicito consenso di avviare PariPari direttamente dal browser senza la necessità di un'installazione, la di avviare PariPari direttamente dal browser senza la necessità di un'installazione, la modularità permette all'utente di scaricare e avviare i soli plugin di cui realmente ha bisogno.

La struttura modulare e rivolta all'espandibilità del client PariPari unitamente alla naturazione di "...una macchina virtuale capace di provvedere a tutti i bisogni dell'utente di internet mantenendosi dipendente solo dalla comunità di nodi da cui è formata."[1]

#### 1.1 Hash Table Distribuita

Questa sezione vuole essere un'introduzione all'architettura DHT (Distributed Hash Table): l'autore non pretende infatti di affrontare in modo esaustivo l'argomento, ma vuole fornire delle nozioni base necessarie alla comprensione dei successivi capitoli.

<sup>&</sup>lt;sup>1</sup>Application Program Interface.

Sebbene vi siano diverse implementazioni di DHT, di cui le reti Chord [11], CAN basata su un algoritmo che prende il nome di hashing coerente (consistent hashing) e permette di distribuire uniformemente un insieme di "oggetti" all'interno di un vasto

spazio di indicata con b la dimesione dello spazio degli indirizzi, un algoritmo di hashing coerente indicata con b la dimesione dello spazio degli indirizzi, un algoritmo di hashing coerente uscita una stringa di  $b$  bit. Ai fini della trattazione è importante sottolineare che ad uno stesso ingresso corrisponderà sempre la stessa uscita.

ogni nodo e ad ogni risorsa della rete un indirizzo a b bit, chiamato ID per i nodi, hash per le risorse.<br>All'interno di questo spazio è formalizzata una metrica, che varia a seconda dell'imple-

mentazione (Kademlia, ad esempio, adotta la metrica XOR), e permette la ripartizione dello spazio stesso. Ogni nodo può quindi suddividere virtualmente la rete in più settori: il settore contenente i  $2^{b-1}$  indirizzi nell'altra metà della rete, il settore contenente i  $2^{b-2}$ : il il settore contenente i 2<sup>b−2</sup> indirizzi nella sua stessa metà ma nell'altro quarto, il settore contenente i 2<sup>b−3</sup> indirizzi nel suo stesso quarto ma nell'altro ottavo, e così via.

indirizzi nel suo stesso quarto ma nell'altro ottavo, e così via. Ogni nodo deve poi memorizzare <sup>k</sup> nodi tra quelli presenti nell'altra metà della rete, <sup>k</sup> tra quelli nella sua stessa metà ma nell'altro quarto, <sup>k</sup> tra quelli nel suo stesso quarto ma nell'altro ottavo, e così via. Teoricamente un valore di  $k$  pari a 1 sarebbe sufficiente, ma per una maggiore affidabilità è preferibile utilizzare un valore più elevato (in genere si ha  $5 \leq k \leq 10$ ). Ovviamente i settori più piccoli potrebbero contenere meno di k<br>ne di unio di neu elevato di settori il ne de nevere datte e menorizzare tutti i ne di nodi, quindi per ognuno di questi settori il nodo provvederà a memorizzare tutti i nodi disponibili.

É importante notare che la politica utilizzata per scegliere i contatti del singolo nodo fa sì che questo abbia una conoscenza della rete che è tanto più approfondita quanto minore è la distanza dal suo ID: ad esempio, mentre il nodo conoscerà molti dei nodi nella sua stessa metà, ne conoscerà solo <sup>k</sup> tra tutti quelli appartenenti alla metà opposta.

possibile associare ogni risorsa r al nodo  $v(r)$ , che rappresenta il nodo con l'ID più vicino all'hash di <sup>r</sup> nella metrica adottata.

Nel momento in cui un nodo in possesso della risorsa <sup>r</sup> voglia renderla disponibile alla rete dovrà quindi innanzitutto calcolare l'hash di r, ricercare nella rete il nodo  $v(r)$ , e infine fornire a questo le proprie coordinate. Questa operazione è nota come primitiva  $STORE(r)$ .

L'operazione attraverso la quale recuperare la risorsa <sup>r</sup> è analoga alla precedente: è infatti necessario calcolare nuovamente l'hash della risorsa r, cercare il nodo  $v(r)$ , e infine operazione è nota come primitiva  $\text{FIND}(r)$ .<br>Nota che materialmente possibilità del nodo che materialmente possibilità del nome del nome del nome del nome del nome del nome del nome del nome del nome del nome del nome del

Notiamo che associare la risorsa r al nodo  $v(r)$  non significa affidargli materialmente la risorsa, ma semplicemente fornirgli le coordinate del nodo presso il quale è possibile la risorsa, ma semplicemente fornirgli le coordinate del nodo presso il quale è possibile reperirla.

Affrontiamo ora nel dettaglio la ricerca del nodo  $v(r)$  da parte del nodo u, tenendo presente che questa operazione è necessaria quanto nella primitiva  $\text{STORE}(r)$ , quanto nella primitiva  $FIND(r)$ .

Il nodo u invia una richiesta per la risorsa r al nodo  $u'$ , che rappresenta il nodo più vicino all'hash di <sup>r</sup> tra i contatti di <sup>u</sup>. Nel caso peggiore il nodo u' si troverà nell'altra metà della rete rispetto a <sup>u</sup>, ma comunque nella stessa metà di rete dove si trova il nodo  $v(r)$ . u' inoltra allora la richiesta al nodo u'', che rappresenta il nodo più vicino all'hash di r tra i contatti di u', e si trova sicuramente nello stesso quarto di rete di  $v(r)$ . La richiesta continua ad essere inoltrata fino a quando raggiunge il nodo  $u^i$  il quale tra i suoi contatti non ha un nodo con ID più vicino del suo all'hash di r: si ha allora che  $u^i$  è proprio il nodo  $v(r)$ .<br>Dal momento che ad ogni passo lo spazio di ricerca si dimezza possiamo affermare che la

ricerca si concluderà con grande probabilità in un numero di passi i logaritmico rispetto

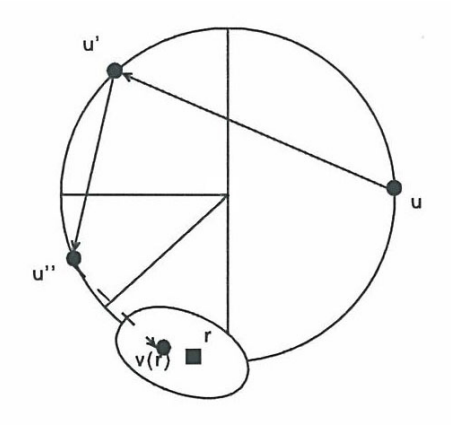

Figura 1.1: Struttura dell'algoritmo di ricerca in DHT.

Allo stato attuale la DHT implementata all'interno di PariPari risulta essere una

## Capitolo 2

# PariDNS

PariDNS è un Name Server distribuito, autoritativo per il dominio paripari.it.

PariDNS è progettato per offrire all'utente, e a qualsiasi plugin interno alla rete quasiasi nome nel dominio *paripari.it*. PariDNS offre quindi un servizio di *DNS hosting*.

corretto funzionamento di plugin quali Web Server e IRC (Internet Relay Chat), che mirano ad offrire gli omonimi servizi senza tuttavia la presenza di un server centraliz-

Consideriamo ad esempio il funzionamento del plugin Web Server. In genere alla creazione di un sito web il plugin affida il sito ad un *cluster* di peer sui quali è attivo il medesimo plugin: grazie a questo espediente il sito risulta disponibile su diverse macchine, ognuna delle quali opera da web server, rendendo possibile un bilanciamento del carico e garantendo la persitenza del sito web anche a fronte della caduta di alcuni peer del cluster. Affinchè un utente possa richiedere una qualunque pagina del sito web è tuttavia necessario che il plugin Web Server associ un nome di dominio al cluster, e registri l'associazione  $\langle$ nome di dominio-nodi del cluster $\rangle$  presso un qualche Name<br>Server. In genere questa operazione non è affatto immediata. PariDNS permette invece Server. In genere questa operazione non è affatto immediata. Parizi e si permette invece<br>la registrazione al volo di un qualunque dominio interno a *paripari.it.* 

É poi fondamentale notare che la composizione del cluster è inevitabilmente destinata cessaria la sua sostituzione. Emerge quindi una necessità ancora più stringente: poter ecessaria la sua sociazione. Con più sostituzione di dominio-nodi<br>del clarito: poter di genergia del considerati del città anche DesiDNS effece meste del cluster> al fine di garantire la raggiungilità del sito web. PariDNS offre questa possibilità.

PariDNS è un name server completamente distribuito e alla sua base è il plugin DNS.<br>Come risulterà evidente al termine della sezione 2.1 un name server è riducibile ad un

Come risulterà evidente al termine della sezione 2.1 un name server è riducibile ad un

database contenente del plugin DNS distribuisce il suo database tra le numerose istanze del plugin DNS attive all'interno della rete PariPari: in questo modo ogni istanza del plugin possiede un unico grande database distribuito e quindi alla realizzazione del name server stesso. La natura completamente distribuita del name server risulta trasparente ai suoi utilizzatori: ogni istanza del plugin DNS rende diponibili tutti i servizi del name server e fornisce quindi l'illusione di una comunicazione diretta con questo. In realtà il plugin formigraphie alcundi server, ma solo una vasta rete di altri nodi PariPari su ognuno dei quali è attivo lo stesso plugin, e coi quali può rendersi necessario interagire per soddisfare le richieste dell'utilizzatore.

zione di un nome di dominio interno a *paripari.it*, il suo aggiornamento e cancellazione. Il plugin è in ascolto sulla porta 53: per ottenere la risoluzione di un nome è quindi inoltre delle API attraverso le quali è possibile fruire di tutti i servizi offerti dal name server: dalla risoluzione, alla cancellazione di un dominio precedentemente registrato. I server: dalla risoluzione, alla cancellazione di un dominio precedentemente registrato. I servizi diponibili attraverso le API sono resi disponibili all'utente attraverso la Console del plugin.

In questo capitolo, dopo un'introduzione al Domain Name System nella sezione 2.1, distribuzione del suo database all'interno della rete PariPari. In particolare nella sezione 2.2 sarà presentata la soluzione attualmente presente in letteratura e utilizzata come modello di riferimento, ma al tempo stesso saranno esposte le ragioni dell'impossibilità di una sua diretta applicazione in PariPari; nella sezione 2.3 sarà invece introdotta una versione base dell'algoritmo sviluppato per la risoluzione del problema, e infine nella sezione 2.4 si assisterà ad una leggera complicazione dell'algoritmo dettata dalla possibile presenza nella rete di nodi malevoli. possibile presenza nella rete di nodi malevoli.

#### 2.1 Domain Name System

Ad ogni host della rete è tipicamente assegnato un nome (*hostname*) che permette di identificare in modo univoco l'host ma non fornisce alcuna informazione sulla sua dislocazione all'interno della rete. Il sistema dei nomi di dominio (DNS, Domain Name System) ha il compito di tradurre gli hostname in indirizzi IP: questa operazione prende il nome di risoluzione.

La rete non usa il sistema DNS da sempre: nelle sue prime fasi di operatività, portispondenze fra nomi e indirizzi, contenuta in un file chiamato host.txt e gestita da Internet prevedeva quindi l'inserimento manuale nella tabella di una coppia hostna $me/indirizzo$  dell'host, e la tabella modificata era inviata per posta elettronica a tutti gli host, i quali potevano aggiornare la loro tabella locale.

La risoluzione dei nomi era quindi realizzata da una semplice procedura che cercava il nome di un host nella copia locale della tabella, restituendo l'indirizzo corrispondente.

Il sistema dei nomi di dominio venne introdotto solo intorno alla metà degli anni Il sistema dei nomi di dominio venne introdotto solo intorno alla metà degli anni Ottanta, a fronte della crescita del numero di host della rete Internet, utilizza uno spazio dei nomi gerarchico e suddivide in più parti distinte la "tabella" delle corripondenze per poi distribuirla nella rete.

In particolare queste sottotabelle sono messe a disposizione da server per i nomi (name server) che possono essere interrogati attraverso la rete stessa.

#### 2.1.1 Gerarchia di domini

Uno spazio dei nomi definisce l'insieme dei nomi possibili. Uno spazio dei nomi può essere gerarchico (e i nomi dei file nei sistemi Unix ne sono un esempio) oppure non gerarchico (flat, uno spazio nel quale i nomi non sono decomponibili in più parti).<br>Il DNS utilizza uno spazio dei nomi gerarchico, ma diversamente dai nomi nel siste-

ma operativo Unix, che vengono elaborati da sinistra verso destra e le cui componenti ma operativo Unix, che vengono elaborati da sinistra verso destra e le cui componenti<br>sono separate da sbarre di divisione, i nomi del DNS, o *nomi di dominio*, vengono eladi dominio per un host è *cicada.cs.princeton.edu.* 

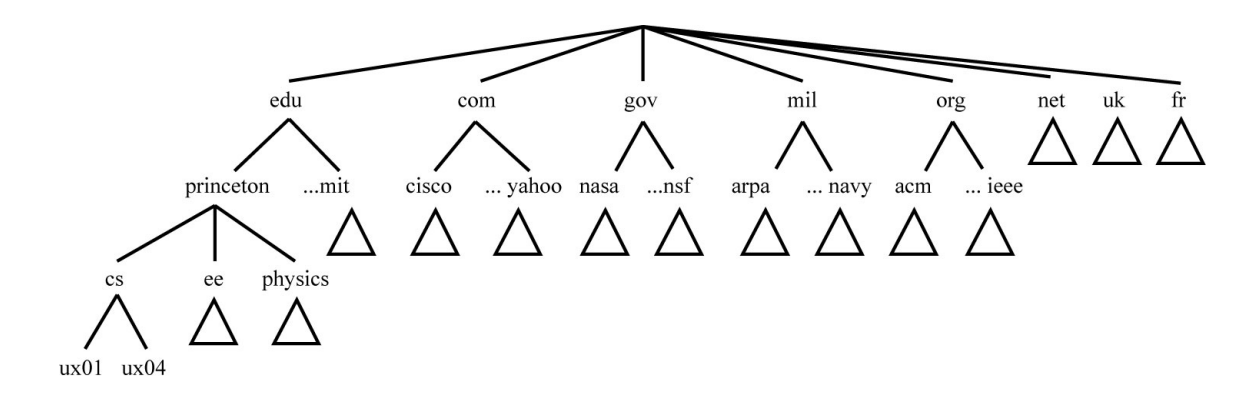

Figura 2.1: Esempio di una gerarchia di domini.

La gerarchia del DNS può essere visualizzata mediante un albero, dove ogni nodo dell'alberto corrisponde ad un dominio, e le foglie rappresenta $\frac{1}{2}$  rappresenta $\frac{1}{2}$  $u_{\rm r}$  nome, come estimato in particolare ogni dominio è denominato è denominato è denominato è denominato è denominato è della contradicta di un particolare ogni dominio è della contradicta di un particolare ogni domin

dal percorso compreso tra esso e la radice (non denominata), e il numero di componenti

Notiamo che la gerarchia al primo livello non è molto estesa: ci sono domini per ciascun Notiamo che la gerarchia al primo livello non è molto estesa: ci sono domini per ciascuni per ciascuni per ciascuni per ciascuni per ciascuni per ciascuni per ciascuni per ciascuni per ciascuni per ciascuni per ciascuni pe

#### 2.1.2 Server per i nomi

La gerarchia dei domini è divisa in zone non sovrapposte, e ad ognuna è associato un server per i nomi (*name server*) il quale contiene tutte le informazioni sulla zona stessa. In figura 2.2 è presentata una possibile suddivisione della gerarchia di figura 2.1.

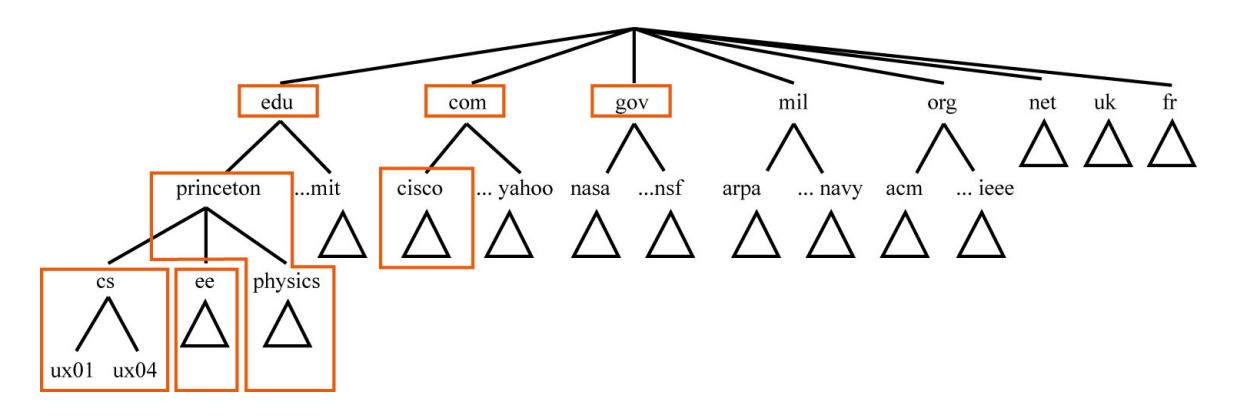

Figura 2.2: Gerarchia di domini suddivisa in zone.

Al fine di comprendere la suddivisione della gerarchia dei domini in zone è utile

Inizialmente è possibile considerare la gerarchia dei domini come composta da un'unica zona alla quale è associato un'unico name server (server radice) responsabile per i nomi di dominio dell'intero albero. Date le dimensioni dell'albero e quindi l'elevato numero di nomi da gestire il server radice delega la gestione di ogni sottoalbero avente per radice un dominio di primo livello (TLD, Top Level Domain) ad un differente name server. Questa operazione porta alla divisione della gerarchia in tante zone quanti sono

consideriamo ora a titolo di esempio la zona *.edu*. Al momento la zona *.edu* rappresenta l'intero sottoalbero della gerarchia di radice il dominio *.edu* ed è quindi impensabile<br>che l'intero insieme dei nomi di dominio all'interno del sottoalbero possa essere gestito che l'intero insieme dei nomi di dominio all'interno del sottoalbero possa essere gestito da un solo name server: per questo motivo il name server del dominio .edu delega la del domino *.edu* affida ogni sottoalbero della gerarchia avente per radice un dominio di secondo livello nella forma  $\langle domain \n\rangle$  name $\langle end \rangle$  ad un differente name server: si assite quindi alla nascita di una nuova zona per ogni sottoalbero, mentre *.edu* diviene una zona a sè.

Una delle zone nate dalla precedente operazione è la zona associata al dominio  $\emph{prince}$ 

ton.edu. La Princeton University possiede diversi dipartimenti e alcuni, come il Department of Physics, al quale è associato il dominio *physics.princeton.edu*, preferiscono non<br>doversi occupare della gestione del proprio dominio, mentre altri, come il Department of domputer Science, al quale è affidato il dominio *cs.princeton.edu*, preferiscono gestirlo autonomamente il proprio dominio il name server di *princeton.edu* delega la gestione del cottoche della concentia di gestione della concentiva della concentiva della concentiva della concentiva della concentiva della con del sottoalbero della gerarchia di radice cs.princeton.edu ad un nuovo name server. Si ha quindi che una porzione della zona associata al dominio *princeton.edu* si separa e<br>diviene una zona a sè, dotata di un proprio name server. In particolare in figura Y nascono due nuove zone: una relativa al dominio cs.princeton.edu e un'altra relativa al dominio ee.princeton.edu. Notiamo invece che il dominio physics.princeton.edu resta sotto la gestione del name server di *princeton.edu*.<br>Ora la gerarchia risulta divisa in diverse zone, ognuna amministrata in modo autonomo

da un diverso server dei nomi, il quale si dice *autorevole* per la zona di sua competenza.

Ogni name server gestisce le informazioni relative ad una zona come un insieme di resource records (record delle risorse). Un resource record è una corrispondenza tra  $\mathbf{u}$ 

 $\leq$ Name, Value, Type, Class, TTL $>$ 

Il campi Name e Value rappresentano rispettivamente un nome di dominio e il valore a questo associato, mentre il campo Type specifica come debba essere interpretato il campo Value. Esistono principalmente due diversi tipi di record:

- A: Il campo Value è l'indirizzo IP dell'host specificato.
- NS: Il campo Value fornisce il nome di dominio di un host che sta svolgendo la funzione di server per i nomi e che sa risolvere i nomi all'interno del dominio specificato.

Il campo Class indica la famiglia di protocolli a cui appartiene il resource record, ma ad oggi l'unico valore di Class ad aver raggiunto un'ampia diffusione è quello usato da Internet, che viene indicato con IN. Infine, il campo *TTL* indica il periodo di validità del resource record. É utilizzato dai server che memorizzano in una cache i resource record provenienti da altri server: quando scade il periodo di durata TTL, il server rimuove il record dalla propria memoria cache.

Segue ora un esempio utile a comprendere l'utilizzo dei resource record e in particolare la suddivisione della gerarchia gerarchia della gerarchia di competenza.<br>L'esempio fa riferimento di competenza di controlla di continua di continua di continua di continua di continu

Innanzitutto, il server radice (*root name server*) contiene un record di tipo NS per ogni

name server di un TLD. Inoltre contiene altrettanti record di tipo A che traducono tali nomi negli indirizzi in dirigi predecenti. Ciascuna di queste coppie di record, uno di tipo<br>NGC 21 contra di tipo di tipo di tipo di tipo di tipo di tipo di tipo di tipo di tipo di tipo di tipo di tipo NS e il corrispondente di tipo A, realizza un puntatore dal name server radice a uno

 $\leq$ edu, a3.nstld.com, NS, IN $>$  $\langle a3.nstld.com, 192.5.6.32, A, IN \rangle$  $\langle com, a.g tld-servers.net, NS, IN \rangle$  $\langle a. g_t d$ -servers.net, 192.5.6.30, A, IN

Il server a3.nstld.com è il name server associato al dominio .edu e contiene i record relativi ai name server responsabili per i domini di secondo livello al di sotto di .edu, come questi:

 $\leq$ princeton.edu, dns.princeton.edu, NS, IN $>$  $\langle$  dns.princeton.edu, 128.112.129.15, A, IN

In questo caso troviamo un record di tipo NS e un record di tipo A per il server dei nomi che ha la responsabilità per la porzione *princeton.edu* della gerarchia. Tale server è in grado di risolvere direttamente alcune interrogazioni (per esempio in merito alcune in merito alcune i<br>user01.physics.princeton.edu), mentre per altre rinvia ad un ulteriore server per i nomi (come accade, per esempio, per un'interrogazione relativa a penguins.cs.princeton.edu):

 $\langle$ user01.physics.princeton.edu, 128.112.198.35, A, IN

 $\langle cs.\textit{princeton.edu},\textit{dns1.cs.\textit{princeton.edu},\textit{NS},\textit{IN}\rangle$ 

 $\langle dns1.cs.princeton.edu, 128.112.136.10, A, IN \rangle$ 

Infine il name server associato al dominio di terzo livello *cs.princeton.edu*, ovvero il server dns1.cs.princeton.edu, contiene i record di tipo A per tutti i propri host:

 $\langle$  penguins.cs.princeton.edu, 128.112.155.166, A, IN

 $\langle cicada.cs.\text{princeton.edu}, 128.112.136.35, A, IN \rangle$ 

 $\langle$ user $01.cs.princeton.edu, 128.112.136.72, A, IN \rangle$ 

 $\langle$ user $04$ .cs.princeton.edu, 128.112.192.35, A, IN

...  $\Gamma$  department of  $\Gamma$  and  $\Gamma$  is modo autonomo in  $\Gamma$  in  $\Gamma$  in modo autonomo in  $\Gamma$ e rappresenta una zona a sé.

### 2.1.3 Traduzione dei nomi

Consideriamo ora il problema di come possa un client richiedere a tali server la trapenguins.cs.princeton.edu relativamente all'insieme di server presentati al termine della precedente sottosezione.<br>Innanzitutta il come al server radice una richiesta con-al server radice una richiesta con-al server radice un  $\frac{1}{2}$ 

edu, che punta al server di TLD di nome a3.nstld.com. Assieme il server radice fornisce anche il corrispondente record di tipo A. Il client, non avendo ottenuto la risposta che rizzo IP 192.5.6.32. Nemmeno questo server riesce a trovare una corrispondenza per il il dominio *princeton.edu*. Di nuovo, il client invia la stessa richiesta al server per i nomi in esecuzione nell'host avente indirizzo IP 128.112.129.15 e questa volta ottiene in risposta il record di tipo NS e il relativo record di tipo A per il dominio *cs.princeton.edu*.<br>Questa volta le informazioni ottenute consentono di contattare il server in grado di risolvere completamente l'interrogazione. Viene quindi inviata per l'ultima volta la medesima richiesta all'indirizzo 128.112.136.10, ricevendo come risposta il record di tipo A associato a penguins.cs.princeton.edu, dal quale il client apprende che l'indirizzo IP corrispondente è 128.112.155.166.<br>Sebbene il procedimento descritto sia corretto nella maggior parte dei casi il client

non esegue direttamente la ricerca. In genere il client invia la richiesta di risoluzione ad non esegue direttamente la ricerca. In genere il circa di ricerca di risoluzione di ricerca.<br>un server dei nomi locale (il name server del proprio ISP<sup>1</sup>) il quale a sua volta agisce nel ruolo di client ed esegue la ricerca per conto del client originario. La procedura è riprodotta in Figura 2.3.

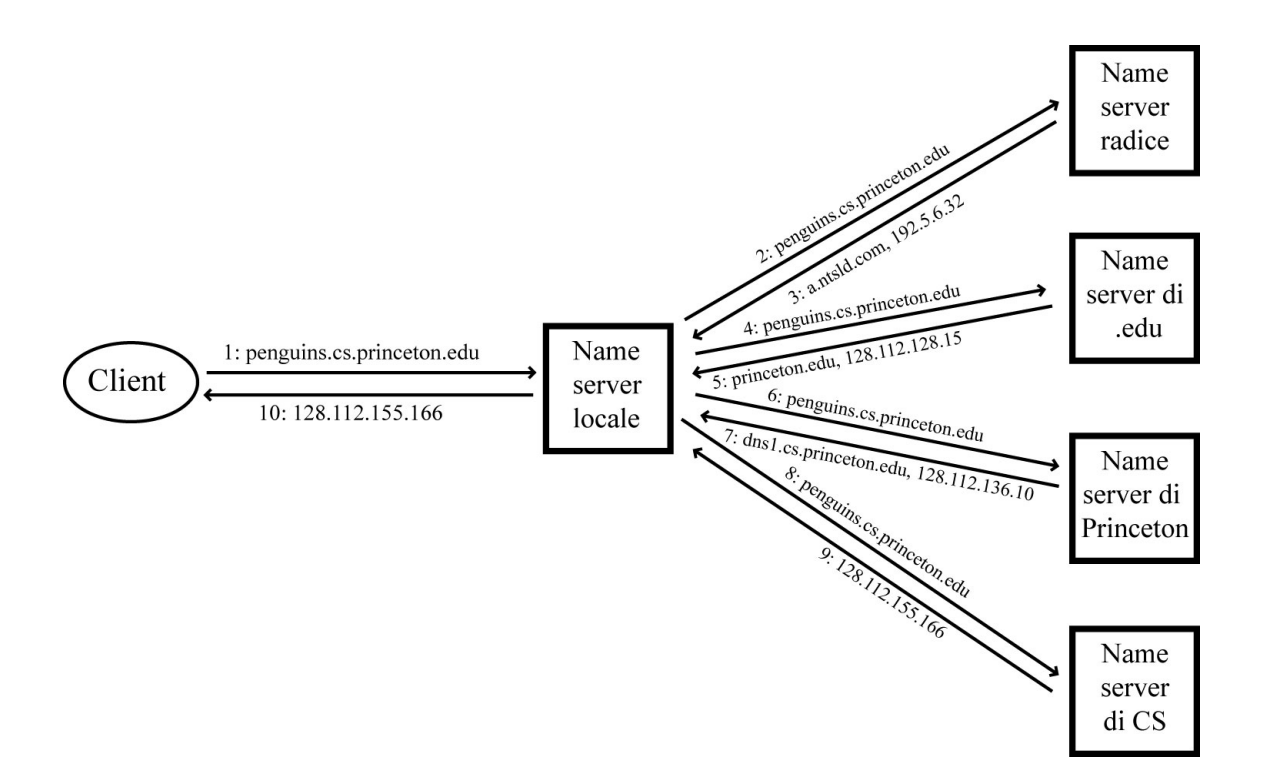

Figura 2.3: Il funzionamento concreto della traduzione dei nomi, dove i numeri da 1 a 10 mostrano la sequenza dei passi coinvolti nel procedimento.

<sup>&</sup>lt;sup>1</sup>Internet Service Provider.

#### 2.2 Il modello di riferimento

Nella gerarchia dei nomi il sottoalbero di radice il dominio *paripari.it* rappresenta un'u-<br>nica grande zona e la sua gestione è affidata interamente al name server PariDNS. Questa sezione vuole essere un'introduzione al problema della sua distribuzione all'interno della rete strutturata PariPari.

La distribuzione di un name server all'interno di una rete *DHT-based* non è un pro-<br>blema nuovo in letteratura. Una soluzione molto semplice, ma al contempo efficace, prevede l'applicazione della funzione di hashing coerente utilizzata dalla rete, al campo Name di ogni resource record. In particolare, dato un record r (con r valore del campo Name) la funzione associa ad r il suo hash e il record r è affidato al nodo  $v(r)$ , che rappresenta il nodo con ID più vicino all'hash di r.

La risoluzione del nome di dominio r risulta allora molto semplice: è sufficiente calcolare l'hash di r, individuare il nodo  $v(r)$ , e infine richiedere a questo il record r che permetterà di portare a termine la risoluzione.

Questa soluzione è alla base di name server distribuiti quali DDNS, sviluppato al MIT, e CoDoNS, sviluppato presso la Cornell Univesity: in particolare, all'interno del server  $\text{CoDoNS},$  il nodo  $v(r)$  è denominato  $\text{HOMENODE}(r)$ .

Sebbene questa soluzione appaia molto semplice nasconde in realtà una complica-

Supponiamo che all'istante  $t_1$  si presenti la necessità di inserire nella rete il record r.<br>Si polare della rete il record di inserita di inserita di inserita di inserita di inserita di inserita di inser Si calcola quindi l'hash di <sup>r</sup> e si ricerca all'interno della rete il nodo con ID più vicino all'hash calcolato. La ricerca restituisce il nodo A: si ha quindi  $v(r) = A e$  ad A è affidato il record r. Supponiamo ora che all'istante  $t_2$ , con  $t_2 > t_1$ , entri nella rete il nodo B, e in particolare supponiamo che la distanza tra l'ID di B e l'hash di <sup>r</sup> sia minore della distanza tra l'ID di A e l'hash di r. Si ha quindi che all'istante t<sub>2</sub> il nodo con ID più vicino all'hash di r è il nodo B, e si ha quindi  $v(r) = B$ . Ne consegue che il tentativo di reperire il record r in un qualche istante  $t_i$ , con  $t_i \geq t_2$ , si concluderà con un insuccesso. Il record r sarà infatti cercato nel nodo  $v(r)$ , cioè B, quando invece il record è nelle mani di A.

 $\tilde{E}$  dunque necessario che il record r sia periodicamente riposizionato all'interno della rete in modo tale da trovarsi "sempre" nel nodo  $v(r)$ .

non è casuale. L'operazione di posizionamento del record r all'interno della rete è infatti molto simile all'operazione  $\text{STORE}(r)$  descritta in 1.1: tuttavia le due operazioni hanno un importante differenza. Mentre l'operazione  $\text{STORE}(r)$  affida al nodo  $v(r)$  solo un puntatore al nodo che materialmente possiede la risorsa  $r$ , l'operazione di posizionamento del record r descritta in questa sezione affida a  $v(r)$  la risorsa stessa (il record

 $r$ ).<br>PariPari utilizza esattamente la DHT descritta in 1.1 quindi la soluzione alla distribuzione di un name server descritta in questa sezione si dimostra non direttamente applicabile all'interno della rete PariPari. É inoltre importante notare che la DHT di PariPari è realizzata come un comune plugin e quindi ogni altro modulo non può che interagire con la rete attraverso le API del modulo DHT stesso: il singolo plugin non ha un accesso diretto alla rete realizzata da DHT. Nella soluzione presentata, al contrario, il name server e la DHT vengono a coincidere.

Nonostante ciò la primitiva  $\text{STORE}(r)$  fornita dalla DHT di PariPari risolve il problema del riposizionamento del record r presente nella soluzione descritta. Vediamone ora il

Nel momento in cui un generico nodo U, in possesso della risorsa r, decida di renderla diponibile alla rete è necessario utilizzi la primiva  $\text{STORE}(r)$ . Il nodo  $v(r)$  memorizza allora un puntatore al nodo U in modo tale che la risorsa  $r$  sia raggiungibile: tuttavia  $v(r)$  conserva il puntatore solo per un periodo di tempo prefissato. Affinchè la risorsa sia sempre raggiungibile il nodo U deve quindi richiamare la primitiva  $\text{STORE}(r)$  pe-<br>riodicamente, e in particolare prima che scada l'effetto della precedente chiamata. Ne riodicamente, e in particolare prima che scada l'effetto della precedente chiamata. Ne consegue che il puntatore alla risorsa è periodicamente riposizionato sul nodo corretto.

Notiamo che teoricamente la primitiva  $\text{STORE}(r)$  permetterebbe di posizionare un generico record  $r$  in un nodo qualsiasi della rete: sarebbe infatti sufficiente che il nodo eseguisse periodicamente una chiamata alla primitivia  $\text{STORE}(r)$  per rendere il record raggiungibile in ogni istante. Tuttavia all'interno di una rete peer-to-peer l'abbandono della stessa da parte di un nodo non è in genere prevedibile e si rende quindi necessario garantire una qualche forma di replicazione del record r, tale da garantirne la persistendi questa sezione affida al nodo  $v(r)$  il compito di replicare il record r tra i suoi vicini.<br>DesiDNS edette une selvejare che namestie di chuttere le naturalità delle minitim  $\text{STORE}(r)$ , ma al tempo stesso garantisce la presenza di un prefissato numero di copie del record r nella rete.

PariDNS rivisita il concetto di  $HOMENODE(r)$  presentato all'inizio di questa sezione. Al momento dell'inserimento del record <sup>r</sup> nella rete PariDNS calcola, utilizzando la funzione di hashing coerente e la stringa r, un'insieme di k hash. La disponibilità di k hash permette di associare al record  $r$  k differenti HOMENODE ognuno dei quali riceve una copia del record r ed esegue una chiamata alla primitiva  $\text{STORE}(r)$ . Periodi-<br>camente PariDNS ricalcola l'insieme di k hash, che può differire dall'insieme calcolato camente Pariz ric recedente, e individua nuovamente k HOMENODE, ognuno dei quali riceve una copia del record r ed esegue una chiamata alla primitiva  $\text{STORE}(r)$ . Questo procedimento, iterato fino al momento della cancellazione del record, fa sì che nella rete siano sempre presenti k copie del record  $r$  e le rende accessibili con una semplice chia-

mata alla primitiva  $FIND(r)$ . Questa primitiva restituirà infatti i puntatori ai nodi che attualmente sono in possesso del record. Notiamo infine che l'utilizzo della funzione di attualmente sono in possesso del record. Notiamo infine che l'utilizzo della funzione di hashing coerente nel calcolo degli HOMENODE permette di distribuire i record del name server in modo uniforme all'interno della rete.<br>La sezione seguente presenta l'algoritmo alla base di PariDNS nella sua versione base.

La sezione seguente presenta l'algoritmo alla base di PariDNS nella sua versione base.

## 2.3 L'algoritmo

L'intero algoritmo si basa sull'utilizzo di particolari stringhe, denominate chiavi. Considerato un qualsiasi istante temporale t, e indicati rispettivamente con *date* e hour, la data e l'ora associate all'istante t, definiamo come "chiave associata al record <sup>r</sup> e relativa all'istante t" la stringa ottenuta dalla seguente concatenazione:

 $\langle$  "Name del record  $r" + date + hour >$ 

Se consideriamo ad esempio le ore 15:36:25 del 20 Agosto 2009 e il record acg.paripari.it la chiave corrispondente risulta essere "acg.paripari.it 20.08.2009 15". Notiamo che la chiave utilizza solo le ore e tralascia invece minuti e secondi, quindi per qualsiasi istante compreso tra le ore  $15:00:00$  e le ore  $15:59:59$  del giorno  $20$  Agosto  $2009$  la chiave te compresso tra le ore 15:00 e le ore 15:59:59 del giorno 20 Agosto 2009 la chiave del giorno 20 Agosto 2009 la chiave del giorno 20 Agosto 2009 la chiave del giorno 20 Agosto 2009 la chiave del giorno 20 Agosto 2009 la c in generale possiamo affermare che all'interno di ogni ora la chiave associata ad un determinato record <sup>r</sup> non varia.

name server PariDNS il record r. Il nodo X esegue innanzitutto le seguenti k operazioni:

- assembla la chiave associata al record  $r$  ma relativa a  $(k-1)$  ore prima e richiede al modulo DHT locale il nodo più vicino all'hash della chiave;
- assembla la chiave associata al record r ma relativa a  $(k-2)$  ore prima e richiede al modulo DHT locale il nodo più vicino all'hash della chiave;
- $\bullet$  ...
- assembla la chiave associata al record r ma relativa a  $(k-i)$  ore prima, con  $2 < i$  $k \leq k$ , e richiede al modulo DHT locale il nodo più vicino all'hash della chiave;
- $\bullet$  ...
- $\bullet$  assembla la chiave associata al record r ma relativa all'ora attuale (istante t) e richiede al modulo DHT locale il nodo più vicino all'hash della chiave.

Riassumendo il nodo X assembla k distinte chiavi ke $y_i$  (con  $0 \le i \le k-1$ )<sup>2</sup>, per ogni  $key_i$  richiede al modulo DHT di calcolarne il corrispondente *consistent hashing hashi* 

<sup>&</sup>lt;sup>2</sup>La chiave key<sub>i</sub> rappresenta la chiave relativa a i ore prima: in particolare, key<sub>k−1</sub> è la chiave relativa a k-1 ore prima, mentre  $key_0$  è la chiave relativa all'ora attuale.

#### 2.3. L'ALGORITMO 15

e di individuare il nodo node<sub>i</sub> più vicino a questo. L'intera operazione è denominata ricerca dei target nodes (nodi bersaglio).

A questo punto X invia ad ogni target node una copia del record <sup>r</sup> e ognuno di questi una volta memorizzato il record esegue una chiamata alla primitiva  $\text{STORE}(r)$ . Il record <sup>r</sup> è ora registrato all'interno del name server e in particolare è presente in k copie, dove

il parametro  $k$  è denominato **molteplicità** ed è un numero dispari.<br>Sebbene il record sia ora presente all'interno della rete è necessario garantirne la persistenza. Per questo motivo l'algoritmo prevede degli eventi periodici denominati sessio-<br>si di perso-la periodici denominati sessioni di refresh, il cui obiettivo è garantire che il numero di copie del record r all'interno della rete sia pari alla molteplicità <sup>k</sup>.

#### 2.3.1 Refresh

Le sessioni di refresh si collocano in orari ben precisi all'interno di ogni ora: nell'im-plementazione attuale alle ore hh:00, hh:15, hh:30 e hh:45.<sup>3</sup> In particolare durante una sessione di refresh ogni nodo della rete esegue le seguenti operazioni per ogni record <sup>r</sup> in suo possesso:

- ricerca i target nodes per il record  $r$ ;
- $\bullet$  invia ad ogni target node una richiesta di memorizzazione del record r: tale richiesta è denominata refresh request.

Durante il refresh ogni nodo riceve quindi un certo numero di refresh request, alcune per record già in suo possesso, altre per record a lui nuovi. Il singolo nodo adotta la seguente politica:

- per quanto riguarda un record già in suo possesso, lo conferma se riceve per questo un numero di refresh request maggiore di  $k/2$ , lo rimuove altrimenti;
- per quanto riguarda un record a lui nuovo, lo memorizza e invoca la primitiva  $\text{STORE}(r)$  se riceve per questo un numero di refresh request maggiore di  $k/2$ , lo ignora altrimenti.

Al fine di comprendere nel dettaglio cosa accada durante un refresh esaminiamo ora cosa accade al singolo record <sup>r</sup> nel primo refresh successivo al suo inserimento nella

rete. All'inizio del refresh il record <sup>r</sup> è memorizzato su ognuno dei <sup>k</sup> target nodes individuati ad ognuno una refresh request per  $r$ ; notiamo che i k nodi in possesso di r dovrebbero essere concordi nella scelta dei nuovi target nodes dal momento che utilizzano ognuno lo

<sup>3</sup>I nodi della rete PariPari sono tra loro sincronizzati grazie al modulo NTP.

stesso insieme di chiavi<sup>4</sup>. Ogni nuovo target node riceve <sup>k</sup> refresh request per il record  $r$  e quindi lo memorizza, o eventalmente lo conferma semplicemente. Un nodo già in possesso del record  $r$  ma non appartenente al gruppo dei nuovi target nodes elimina invece il record. Nella rete il record  $r$  è quindi ancora presente in  $k$  copie, ma non interestinationali target nodes eliminationes eliminationes eliminationes eliminationes eliminationes eliminationes eliminationes el

necessariamente negli stessi nodi su cui si trovava prima del refresh hanno inconsapevolemente<br>elette un nuovo muno eli koreli sel senorite di nuovorizzare n<sup>6</sup>ne el refresh museovice eletto un nuovo gruppo di  $k$  nodi col compito di memorizzare  $r$  fino al refresh successivo, quando avverà una nuova elezione. In particolare è importante notare che i nodi che hanno partecipato all'elezione non hanno dovuto comunicare tra loro per accordarsi sui hanno partecipato alle k chiavi. Hanno dovuto electione non hanno dovuto comunicare tra loro per accordarsi su

L'importanza del refresh risulta evidente se riconsideriamo l'esempio precedente supponendo che prima del refresh alcuni dei k nodi in possesso di r abbiano abbandonato la rete. All'inizio del refresh i nodi ancora in possesso del record <sup>r</sup> ignorano che il numero di copie di <sup>r</sup> è sceso al di sotto del valore <sup>k</sup>, tuttavia, se il numero di questi nodi è maggiore di <sup>k</sup>/2 il refresh si conclude con l'elezione di <sup>k</sup> nuovi target nodes, ognuno dei quali conserva una copia del record. Si ha quindi che la molteplicità di <sup>r</sup> è ripristinata: le copie di r presenti nella rete sono nuovamente <sup>k</sup>.

rizzazione o conferma del record  $r$  solo a fronte della ricezione di un numero di refresh request maggiore di  $k/2$ . Le motivazioni sono due:

- 1. se i nuovi target nodes potessero memorizzare o confermare <sup>r</sup> solo a fronte della ricezione di <sup>k</sup> refresh request, l'abbandono della rete, prima del refresh, da parte di uno solo dei nodi "elettori" determinerebbe la perdita del record;
- 2. anche se molto raramente, può accadere che i nodi elettori non siano concordi come nodo più vicino all'hash<sub>i</sub> il nodo C. Supponiamo poi che un'istante dopo entri nella rete il nodo D, più vicino rispetto a C all'hash<sub>i</sub>: se ora il nodo elettore B ricerca il nodo più vicino all'hash<sub>i</sub> vorrà eleggere D e non C. L'obbligo di ricevere un numero di refresh request superiore a <sup>k</sup>/2 per poter memorizzare il record rende impossibile che siano eletti sia il nodo C che il nodo D.

Notiamo infine che ricevere un numero di refresh request maggiore di <sup>k</sup>/2 si traduce, data la natura dispari di k, nel riceverne almeno  $\lceil k/2 \rceil$ .

#### Osservazione importante sui target nodes

Consideriamo l'insieme delle k chiavi associate al record  $r$ , e notiamo che il contenuto di tale insieme varia, da un refresh al successivo, per un elemento al più. In particolare di tale insieme varia, da un refresh al successivo, per un elemento al più. In particolare

 $^{4}$ I nodi calcolano le chiavi associate ad r alla stessa ora (l'ora del refresh) quindi ottengono lo stesso insieme di chiavi.

l'insieme delle  $k$  chiavi varia al ritmo di una chiave ogni ora. Segue ora un esempio che innanzitutto chiarisce questo aspetto e successivamente ne mette in luce le interessanti conseguenze. Nell'esempio si assume  $k = 5$  e per semplicità non si utilizza la data nella

#### esempio\_1

Consideriamo il primo refresh delle ore 12:00: le chiavi associate al record r sono "r\_12", " $r_{\perp}$  11", " $r_{\perp}$  10", " $r_{\perp}$  09", " $r_{\perp}$  08". Notiamo che nei refresh delle ore 12:15, 12:30 e 12:45 le chiavi saranno esattamente le stesse. Al refresh delle ore 13:00 le chiavi diventano invece "r\_13", "r\_12", "r\_11", "r\_10", "r\_09": la chiave "r\_08" ha quindi lasciato il posto alla chiave "r\_13". Al primo refresh dell'ora successiva la chiave "r\_09" lascerà a sua volta il posto alla chiave " $r_1/4$ ", e così via.

Supponiano ora che la rete sia stabile: non ci siano nè nodi entranti, nè nodi uscenti. rispettivamente alle chiavi "r\_12", "r\_11", "r\_10", "r\_09", "r\_08". Alla fine del refresh corrente ognuno dei nodi elencati presenta una copia del record  $r$ .<br>Al refresh delle ore 12:15 ognuno dei nodi A, B, C, D ed E ricerca i nuovi target nodes,

ma data l'ipotesi di rete stabile, ognuno individua come target nodes gli stessi nodi A, B, C, D ed E. Ognuno dei k nodi riceve quindi k refresh request e conferma il record r. Questa situazione di ripresenta sia al refresh delle ore 12:30, sia al refresh delle ore 13:45

Al refresh delle ore 13:00 è introdotta la chiave " $r_{\perp}$  13" e rimossa la chiave " $r_{\perp}$  08": sia N il nodo con *ID* più vicino all'*hash* della chiave " $r_1 3$ ". Ognuno dei nodi A, B, C, D ed E ricerca i nuovi target nodes e individua i nodi N, A, B, C e D, perchè rispettivamente i più vicini agli hash delle chiavi "r\_13", "r\_12", "r\_11", "r\_10", "r\_09". Si ha quindi che i nodi A, B, C e D ricevono <sup>k</sup> refresh request e confermano nuovamente il record, N riceve <sup>k</sup> refresh request e lo memorizza per la prima volta, mentre il nodo E non riceve alcuna refresh request e quindi lo rimuove.

Dall' ESEMPIO\_1 si evince che nell'ipotesi di rete stabile il ricambio dei target no-<br>des è molto lento, al ritmo di un nuovo target node ogni ora: in particolare si tratta des è molto lento, al ritmo di un nuovo target node ogni ora: in particolare si tratta dello stesso ritmo col quale varia l'insieme delle <sup>k</sup> chiavi. Rimuovendo l'ipotesi di stabilità della rete potrebbe accadere che tra un refresh e il successivo i target nodes cambino ritmo non si discosta infatti molto dall'esempio presentato, a meno di un'elevata churn rate.

un ulteriore esempio che descrive l'inserimento del record  $r$  e i tre refresh successivi.<br>L'esempio cenune  $h = 2$  e apere une velte poisbè eli cyonti descritti si cellescono L'esempio assume  $k = 3$  e ancora una volta, poichè gli eventi descritti si collocano

Alle ore 12:25 del 25 Agosto 2009 il nodo N (user) inserisce il record r all'interno del server: N assembla le k chiavi "r\_12", "r\_11", "r\_10", ne calcola gli hash  $h(r_1/2)$ ,  $h(r_11)$  e  $h(r_10)$ , ricerca per ognuno il nodo più vicino (cioè i target nodes) e individua rispettivamente i nodi E, A ed I, quindi N invia loro il record <sup>r</sup> . I nodi E, A ed I memorizzano il record (Figura 2.4).

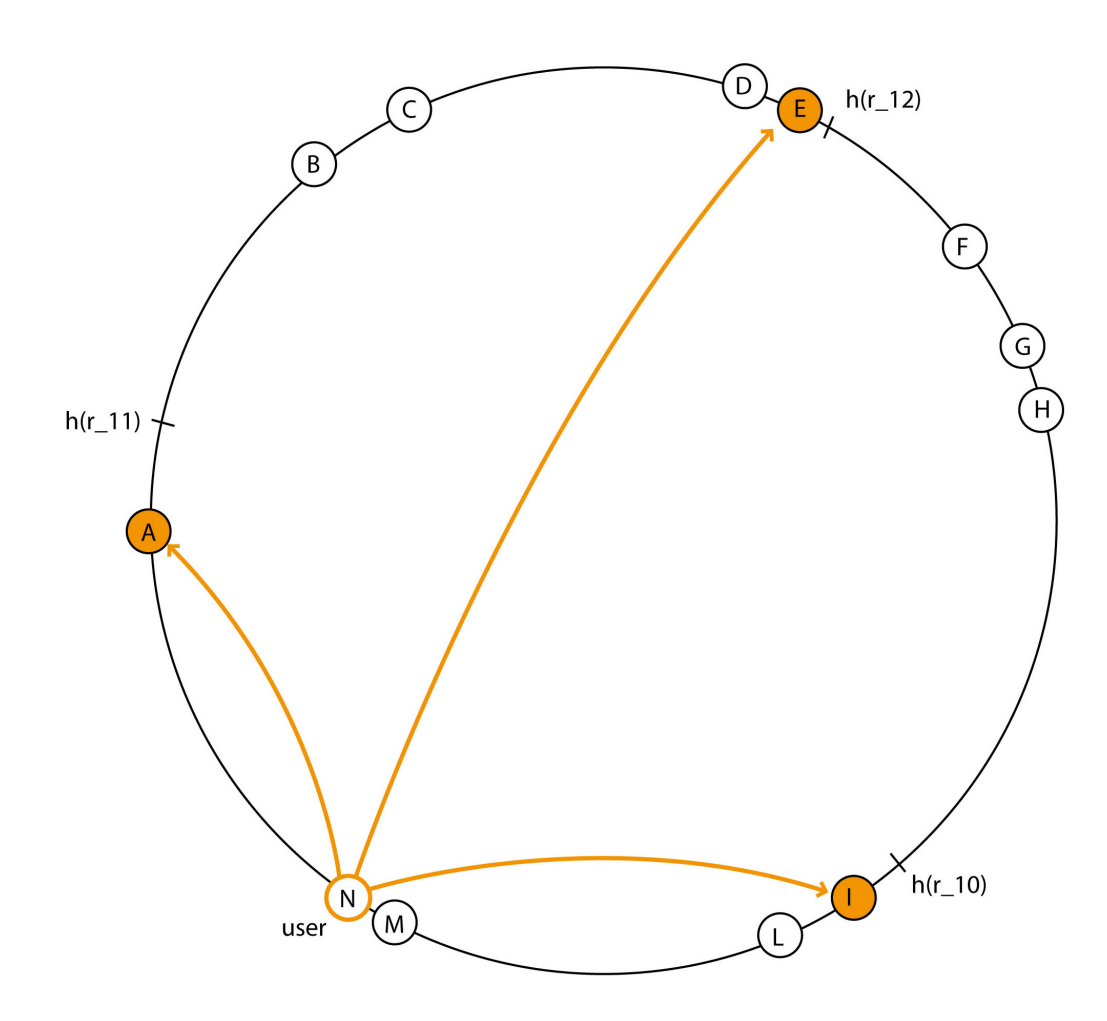

Figura 2.4: Alle ore 12:25 del 25 Agosto 2009 il nodo U inserisce il record r nel server.

refresh i nodi in possesso del record r dovrebbero essere E, A ed I, ma il nodo E ha  $\frac{a_1}{r_1}$  12", "r\_11", "r\_10". Il nodo più vicino ad  $h(r_10)$  è ancora I, il nodo più vicino ad  $h(r_11)$  è ancora A, mentre il nodo più vicino ad  $h(r_12)$  è ora il nodo D. I nodi A ed I inviano ciascuno una refresh request per il record <sup>r</sup> ad ognuno dei nuovi target nodes I, A e D, ognuno dei quali riceve  $2 \geq \lceil k/2 \rceil = 2$  refresh request e memorizza quindi il record: in particolare D lo memorizza, mentre A ed I lo confermano (Figura 2.5).

Alle ore 12:45 del 25 Agosto 2009 è prevista una nuova sessione di refresh. I nodi

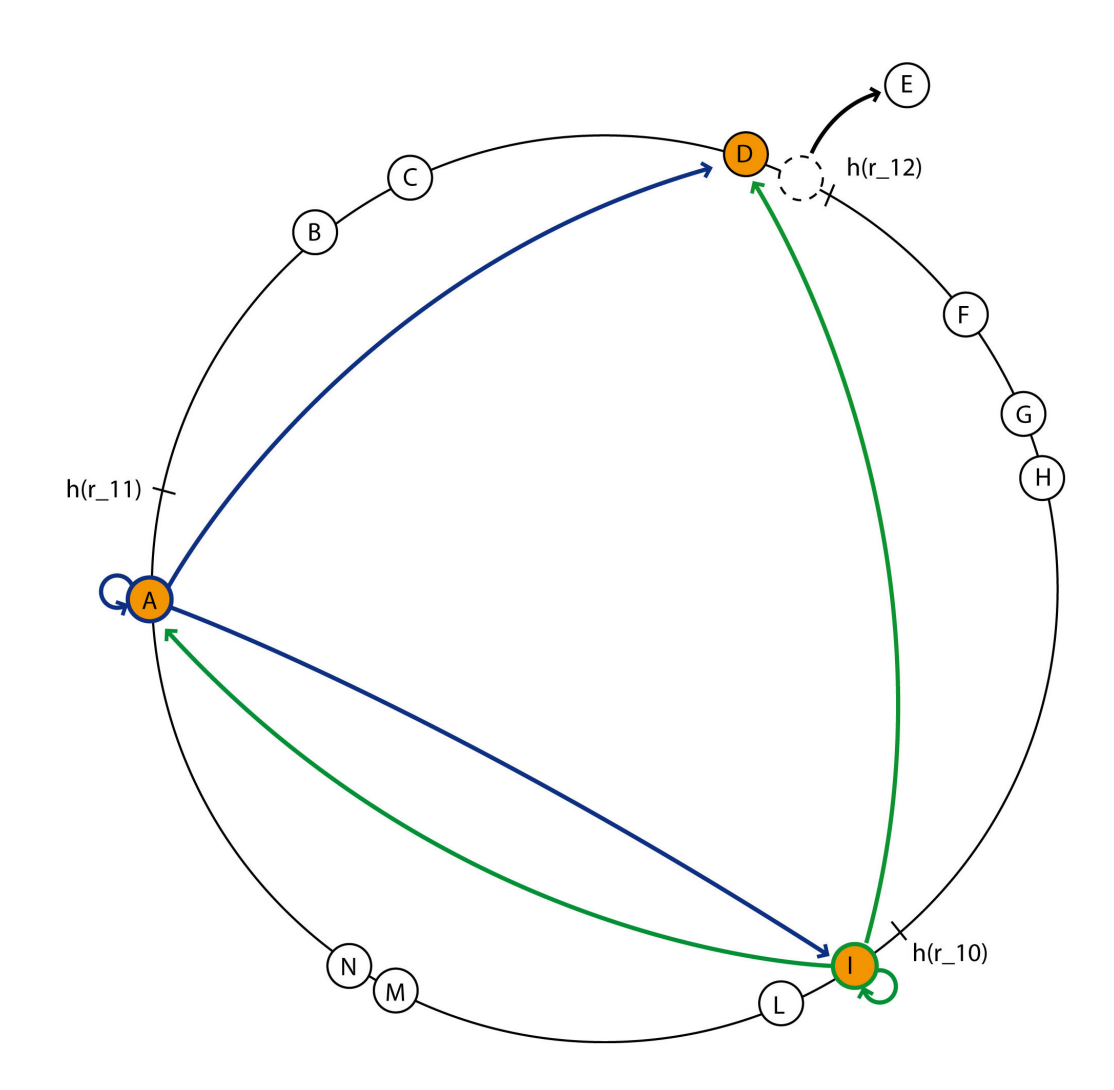

Figura 2.5: Refresh delle ore 12:30 del giorno 25 Agosto 2009.

in possesso del record <sup>r</sup> sono A, I e D: ognuno assembla le <sup>k</sup> chiavi e si tratta ancora una volta delle chiavi "r\_12", "r\_11", "r\_10". Il nodo più vicino ad  $h(r_1/2)$  è ancora il nodo D, il nodo più vicino ad  $h(r_10)$  è ancora il nodo I, mentre il nodo più vicino ad  $h(r_11)$  non è più il nodo A, ma il nodo O, entrato nella rete in un qualche istante successivo al precedente refresh, ma precedente al refresh corrente. I nodi in possesso del record r, A, I e D inviano ciascuno una refresh request per il record r ad ognuno dei nuovi target nodes D, I ed O, ognuno dei quali riceve  $3 \geq \lceil k/2 \rceil = 2$  refresh request e memorizza quindi il record: in particolare O lo memorizza, mentre D ed I lo confere memorization il recordinato il record: in particolare O  $\ell$ mano. Notiamo che il nodo A cancella il record (Figura 2.6).

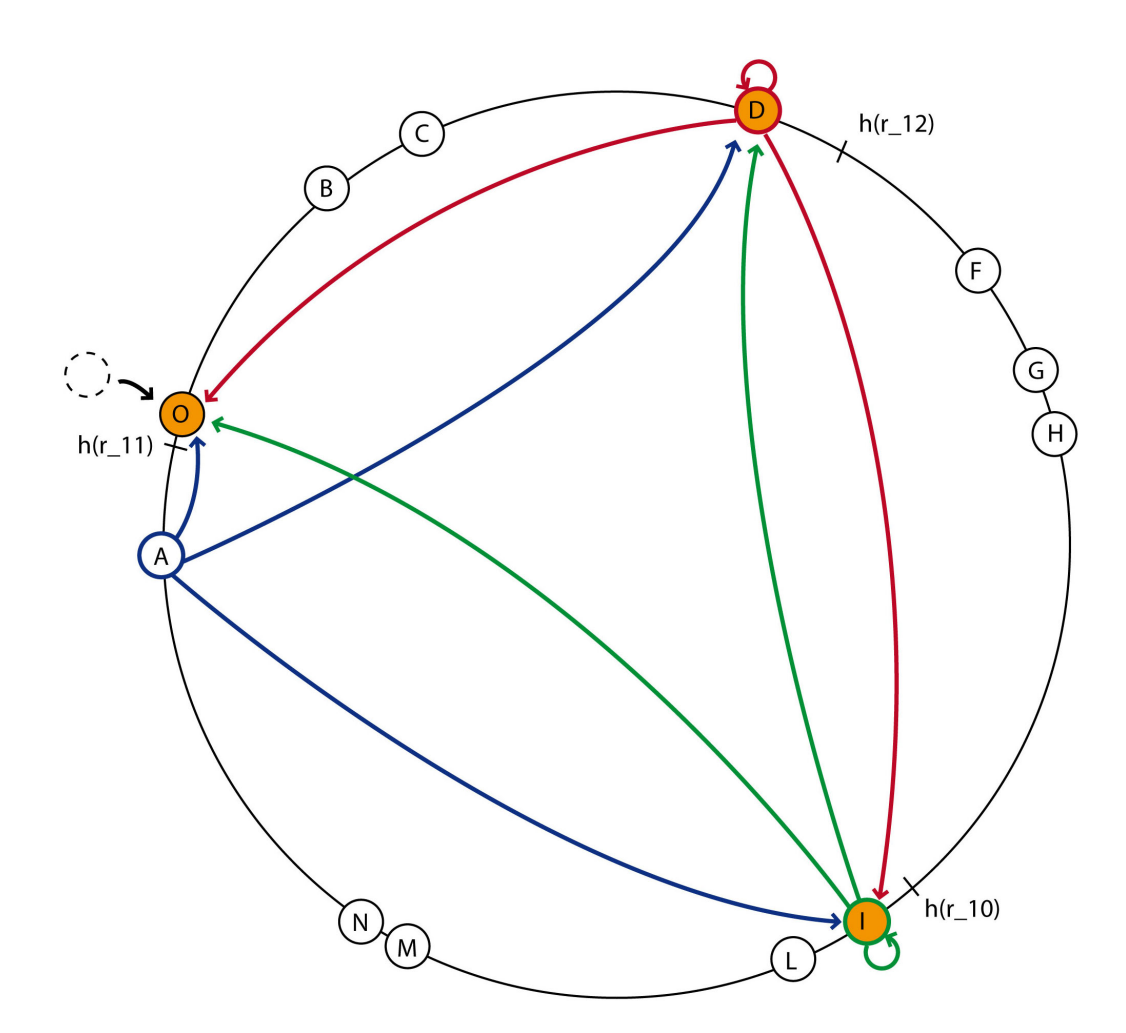

Figura 2.6: Refresh delle ore 12:45 del giorno 25 Agosto 2009.

in possesso del record r sono D, I ed O: ognuno assembla le k chiavi ma questa volta esse sono " $r_1 3$ ", " $r_2 12$ " e " $r_1 11$ ". Il nodo più vicino ad  $h(r_1 11)$  è ancora il nodo O, il nodo più vicino ad  $h(r_1/2)$  è ancora il nodo D, e il nodo più vicino ad  $h(r_1/3)$  è il nodo M. I nodi in possesso del record  $r$ , D, I ed O inviano ciascuno una refresh request per il record r ad ognuno dei nuovi target nodes O, D ed M, ognuno dei quali riceve  $3 \geq$ 

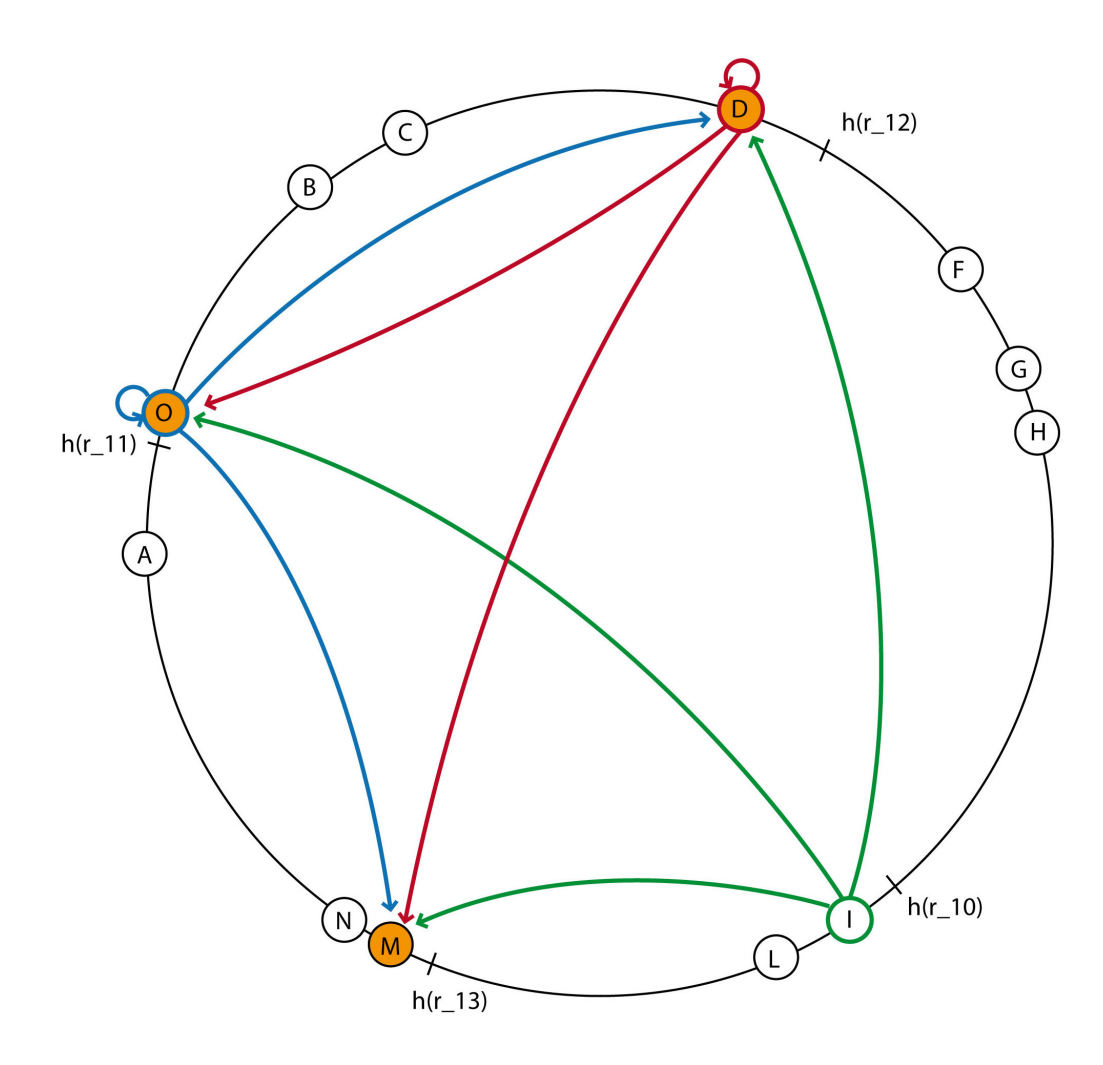

Figura 2.7: Refresh delle ore 13:00 del giorno 25 Agosto 2009.

 $\lceil k/2 \rceil = 2$  refresh request e memorizza quindi il record: in particolare M lo memorizza, mentre D ed O lo confermano. Notiamo che il nodo I cancella il record (Figura 2.7).

#### 2.4 Sicurezza

Nella presentazione dell'algoritmo utilizzato da PariDNS si è implicitamente supposto rete alcuni nodi possono operare in modo disonesto e cercare di compromettere la consistenza dei record. Questa sezione sviluppa ulteriormente l'algoritmo presentato nella sezione precedente affrontando il problema della sicurezza. Ancora una volta, ai fini della trattazione, ci concentreremo sul singolo record  $r$ .

delle refresh request, si è trascurata la possibilità che le refresh request per uno stesso record <sup>r</sup> potesserero essere tra loro differenti, cioè contenere versioni di <sup>r</sup> tra loro diverse.

di sabotare il record r. Questi nodi d'ora in poi saranno denominati "nodi cattivi". É possibile distinguere principalmente due tipologie di nodi cattivi, che indicheremo rispettivamente con C1 e C2.

- Il nodo C1 è caratterizzato dal seguente comportamento. Al refresh <sup>i</sup> il nodo memorizza il record <sup>r</sup> in qualità di target node (è quindi eletto correttamente dai target nodes del refresh  $i-1$ ), modifica la sua copia del record r, e al refresh  $i+1$  la inoltra, sotto forma di refresh request, a uno o più nodi della rete.
- Il nodo C2 è invece caratterizzato dal seguente comportamento.

Al refresh i il nodo non è eletto dai target nodes del refresh  $i-1$  e quindi non riceve alcuna copia del record <sup>r</sup> , tuttavia il nodo assembla localmente una versione del record r differente dall'originale e al refresh  $i+1$  la inoltra, sotto forma di refresh request, a uno o più nodi della rete.

di refresh request per il record r, perchè eletto correttamente dai target nodes del refresh i-1 . Al contrario il nodo C2 non ha alcuna autorità per inviare refresh request per il record <sup>r</sup> . Ne consegue che proteggere un nodo dalle refresh request provenienti da un nodo di tipo C1 è più difficile che proteggerlo dalle refresh request di un nodo C2.

un flusso di refresh request per il record r durante il refresh  $i+1$ . Innanzitutto il nodo questo è possibile grazie ad un procedimento denominato Reverse Look Up, che opera nodes del refresh *i*. Il Reverse Look Up è oggetto della sottosezione 2.4.1.<br>Dei targetto della sottosezione 2.4.1.

Poichè il filtro dovrebbe aver eliminato tutte le refresh request provenienti da nodi del  $k$ , alcune delle quali possono tuttavia provenire da nodi del tipo C1. Indicato con S l'insieme delle refresh request che hanno superato il filtro, si possono allora verificare

- 1. S contiene almeno  $\lceil k/2 \rceil$  refresh request **uguali**: il nodo salva la versione del record r associata alle refresh request uguali ed invoca la primitiva  $STORE(r)$ . In particolare se un record <sup>r</sup> è già presente in locale lo sovrascrive.
- 2. S non contiene almeno  $\lceil k/2 \rceil$  refresh request uguali: se in locale è già memorizzato un record <sup>r</sup> il nodo lo rimuove, altrimenti il nodo ignora semplicemente le refresh request.

Infine sottolineiamo che l'evento "il nodo possiede in locale un record r, ma per questo durante il refresh non riceve alcuna refresh request" è equivalente al precedente caso 2: si ha infatti che  $S$  è vuoto e quindi il nodo rimuove localmente il record  $r$ .

Grazie al filtro introdotto, che seleziona solo le refresh request provenienti dai tarpresentata in 2.3.1 per la gestione delle refresh request in ingresso. Tuttavia la possibilità di ricevere dai target nodes del refresh precedente refresh request diverse per uno stesso record r rende necessario il vincolo delle  $\lceil k/2 \rceil$  request uguali: se infatti il nodo si limitasse a scegliere una qualsiasi delle versioni di <sup>r</sup> tra quelle in <sup>S</sup> potrebbe decidere di memorizzare proprio la versione di <sup>r</sup> contenuta nella refresh request proveniente da un nodo del tipo C1 e sabotare quindi <sup>r</sup> . La nuova politica permette invece al record <sup>r</sup> originale di sopravvivere ad un possibile attacco da parte di nodi del tipo C1 con

Notiamo che la nuova politica del nodo fallisce solo nel caso in cui al refresh i l'algoritimo scelga, come target nodes per il refresh i, almeno  $\lceil k/2 \rceil$  nodi cattivi su  $k<sup>5</sup>$ . In tal caso nessuno dei nuovi target nodes del refresh  $i+1$  riceverà abbastanza refresh request contenenti il record  $r$  originale e questo può portare a due diversi tipidi insuccesso:

- 1. se i nodi C1 si sono accordati su una stessa versione errata del record  $r$ , ogni target node del refresh  $i+1$  memorizzerà la versione errata di r;
- 2. se i nodi C1 sono tra loro indipendenti, cioè promuovono ognuno una diversa versione di r, nessuno dei target nodes del refresh  $i+1$  riceverà un numero di refresh request uguali sufficienti a memorizzare il record  $r$ , che quindi sparirà dal server.

Indicato con X l'evento "l'algoritmo sceglie k nodi e tra questi ve ne sono un numero pari ad i di cattivi" e con <sup>p</sup> la probabilità che un nodo all'interno della rete sia cattivo, la probabilità che l'algortimo scelga k nodi e tra questi ve ne siano almeno  $\lceil k/2 \rceil$  cattivi è:

$$
P\left\{X \ge \lceil k/2 \rceil\right\} = \sum_{i=\lceil k/2 \rceil}^{k} {k \choose i} p^i \left(1-p\right)^{k-i} \tag{2.1}
$$

Il grafico di Figura 2.8 decrive la  $(2.1)$  in funzione di p e ogni curva corrisponde ad un diverso valore della molteplicità <sup>k</sup>. Notiamo come la probabilità che l'algoritmo scelga in un qualsiasi refresh k nodi di cui almeno  $\lceil k/2 \rceil$  cattivi assuma valori molto bassi anche in presenza di un'alta percentuale di nodi cattivi ( $p = 0.1$ , cioè il 10% dei nodi della rete è cattivo) e piccola molteplicità  $(k = 5)$ . Ne consegue che la probabilità che

<sup>&</sup>lt;sup>5</sup>Si assume che i target nodes del refresh *i-1* siano concordi nella scelta dei target nodes per il refresh *i*.

la nuova politica adottata fallisca a causa della presenza nella rete di nodi malevoli si può contrasta di nodi malevoli aumentando la molteplicità  $k$  dei record.

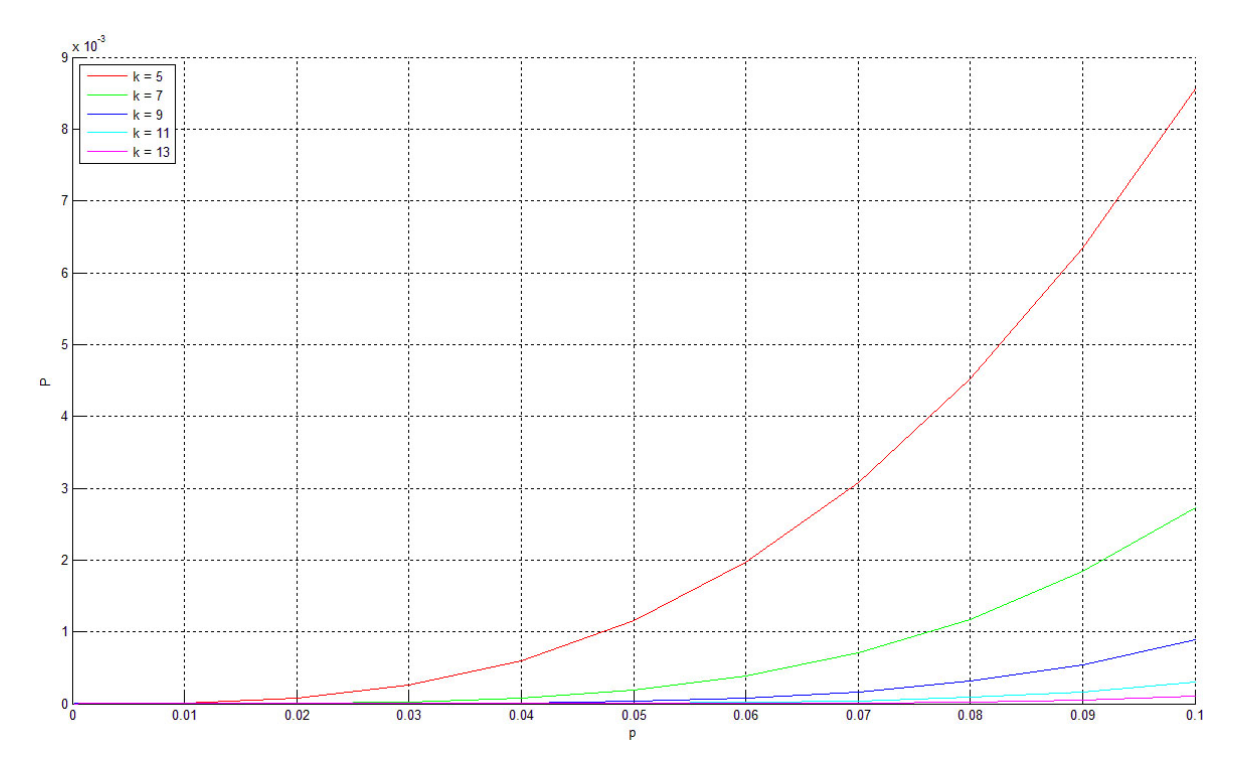

Figura 2.8: La probabilità  $P\{X \geq \lceil k/2 \rceil\}$  in funzione di p.

#### 2.4.1 Reverse Look Up

Questo procedimento, attuato al refresh  $i+1$ , è finalizzato ad individuare e quindi eliminare le refresh request per il record  $r$  provenienti da nodi non autorizzati al loro invio nella sessione di refresh corrente (nodi C2). I soli nodi autorizzati all'invio di refresh request per r durante il refresh  $i+1$  sono i k target nodes eletti al precedente refresh *i*, e quindi legittimi detentori del record r.<br>Il procedimento prevede che alla ricezione della prima refresh request associata al

 $\Gamma$  record r il nodo calcoli le chiavi associate al refresh precedente (*i*) e che per ogni della chiave: il nodo "dovrebbe" in questo modo individuare i k target nodes eletti al precedente refresh  $i$ . A questo punto il procedimento prevede che il nodo accetti solo le refresh request provenienti dai nodi individuati.

L'efficienza di questo procedimento è tuttavia legata al livello di churn rate cui è soggetta la rete. In particolare il suo funzionamento risulta perfetto in assenza di churn. ma all'aumentare di questo il procedimento descritto rischia di scartare non solo le refresh request dei nodi C2, ma anche quelle provenienti dai nodi autorizzati al loro invio (i target nodes del refresh i). Per individuare i target nodes del refresh i, il nodo cerca

infatti di eseguire le stesse operazioni attuate dai target nodes del refresh i-1 per individuare i target nodes da eleggere al refresh *i*: tuttavia questo procedimento può restituire nodi diversi se attuato in istanti differenti. Segue un esempio. Nell'esempio si supporrà  $k = 5$  e per semplicità considereremo sessioni di refresh caratterizzate dalle stesse chiavi.

#### esempio\_2

Al refresh delle ore 9:15 le chiavi associate al record r sono "r\_09", "r\_08", "r\_07", " $r_0$  = " $r_0$  = " $r_0$  = " $r_0$  = " $\cdot$ ": denominiamo i rispettivi *hash* con *h9*, *h8*, *h7*, *h6* e *h5*. Supponiamo quindi che al refresh delle ore 9:15 i target nodes del refresh precedente eleggano quali nuovi target nodes i nodi A, B, C, D ed E, perchè rispettivamente i più vicini agli hash h9, h8, h7, h6 e h5. Il record r è ora affidato ai soli nodi A, B, C, D ed E.

Supponiamo ora che alle ore 9:25 entri nella rete il nodo J, più vicino di C all'hash h7 . Al refresh delle ore 9:30 le chiavi associate ad <sup>r</sup> sono le stesse del refresh precedente e quindi anche gli hash. I nodi A, B, C, D ed E individuano i nuovi target nodes, si tratta dei nodi A, B, J, D ed E, e inviano ognuno una refresh request ad ognuno dei

Ognuno dei nuovi target nodes, di fronte alla ricezione delle refresh request per il re-Ognuno dei nuovi target nodes, di fronte alla ricezione delle refresh request per il re-cord <sup>r</sup> , esegue il Reverse Look Up e ottiene la seguente lista di nodi: A, B, J, D ed E. Ne consegue che ognuno dei nuovi target nodes scarterà la refresh request del nodo C,

sebbene questa sia corretta e soprattutto leggittima. La situazione diventa pericolosa quando i nodi nuovi come J diventano molti.

#### 2.4.2 Reverse Look Up migliorato

Migliorare il Reverse Look Up appena descritto, ovvero, con riferimento all'ESEMPIO  $\_\,$ 2, cercare di evitare che la refresh request del nodo C sia ritenuta malevola, è possibile. Nel Reverse Look Up presentato in 2.4.1 il nodo calcola le  $k$  chiavi  $key_i$  relative al precedente refresh e successivamente per ogni key<sup>i</sup> richiede a DHT il nodo più vicino all'hash della chiave. Notiamo tuttavia che chiedendo invece che il solo nodo più vicino, gli  $\alpha$  più vicini, è possibile, ad esempio con  $\alpha = 2$ , correggere il Reverse Look Up in modo tale che il nodo accetti anche la refresh request di C. Notiamo tuttavia che se in 2.4.1 la lista di nodi dai quali il nodo accetta refresh request per il record r contiene solo k nodi, la modifica introdotta porta la lista a comprendere  $k^* \alpha$  nodi: ne consegue che all'aumentare di  $\alpha$  dimunuisce la probabilità di scartare refresh request "buone", come nel caso di C, ma al tempo stesso diminuisce anche la protezione offerta dal Reverse nel caso di C, ma al tempo stesso diminuisce anche la protezione offerta dal Reverse  $\Gamma$  perchè il nodo accetta regularità regularità regularità regularità regularità regularità regularità regularità regularità regularità regularità regularità regularità regularità regularità regularità regularità regula nodi.<br>É possibile migliorare ulteriormente il Reverse Look Up sfruttando quanto argo-

mentato in "Osservazione importante sui target nodes" (2.3.1). In genere un nodo X eletto al ruolo di target node al refresh <sup>i</sup> è rieletto anche per un certo numero di refresh consecutivi al refresh <sup>i</sup>: è possibile sfruttare questo fatto.

Al refresh  $i+1$  il nodo X individua i nuovi target nodes e invia a ciascuno di essi una refresh request per il record <sup>r</sup> . Il nodo X sta eleggendo, in accordo con gli altri target nodes del refresh i, i target nodes del refresh  $i+1$ : X sa allora che qualora dovesse ricevere delle refresh request al refresh  $i+2$  i nodi incaricati di inviargliele saranno tutti e soli i nodi da lui eletti al refresh  $i+1$ .

Il nodo opera quindi nel seguente modo. Quando al refresh  $i+1$  il nodo X calcola i nuovi target nodes memorizza una coppia  $(r, target nodes del refresh i+1)$  all'interno di una tabella denominata **Tabella di Look Up**, e qualora al successivo refresh  $(i+2)$  dovesse ricevere delle refresh request per r riterrà attendibili tutte e sole quelle provenienti dai nodi memorizzati nella coppia  $(r, \text{target nodes del refresh } i+1)$ .<br>Notice e sole il sole dili tutte le battelle li bele società del refresh italia con le tesso del referenze del

Notiamo che il nodo utilizza la tabella di look up riempita al refresh precedente per di refresh corrente riempie la tabella di look up necessaria a controllare le refresh request che arriveranno nel prossimo refresh.

Risulta ovvio che qualora il nodo X riceva delle refresh request per un record  $r$ , e non  $r$ , il nodo dovrà necessariamente intraprendere la via del Reverse Look Up base.

Notiamo che l'utilizzo della tabella di località di località di località di località di località di località di<br>Reverse Look Up. In particolare la coppia (r, target nodes del refresh precedente), se presente nella tabella, da un lato evita inutili ricerche al modulo DHT, dall'altra fornisce  $\frac{1}{2}$ una sicurezza maggiore del Reverse Look Up basato su DHT perchè al contrario di Contrario di contrario di contrario di contrario di contrario di contrario di contrario di contrario di contrario di contrario di co  $q^{\text{max}}$  for la coppia formisce con estattezza i nodi autorizzati ad inviare le refresh request $q^{\text{max}}$ per <sup>r</sup> nel refresh corrente.

## Capitolo 3

# Primitive

Il name server PariDNS fornisce quattro servizi:

- inserimento/registrazione di un dominio;
- aggiornamento di un dominio;
- cancellazione di un dominio;
- risoluzione di un nome di dominio.

Il plugin DNS prevede una differente primitiva per ognuno dei primi tre servizi, mentre nel dominio *paripari.it*, e una seconda finalizzata alla risoluzione dei nomi appartenenti ai domini esterni.<br>I servizi di inserimento, aggiornamento e cancellazione sono accessibili sia dalla con-

sole del plugin, per l'utente, sia attraverso le sue API, per gli altri plugin residenti sulla stessa macchina. In entrambi i casi il richiedente il servizio è obbligato ad autenticarsi localmente. Se il richiedente è un utente egli deve essere loggato presso il modulo Login locale, in modo tale che il modulo DNS possa avere accesso alla sua chiave pubblica è invece compito del plugin stesso fornire nelle API, al momento della richiesta, una coppia chiave pubblica-privata. L'associazione di una coppia di chiavi ad ogni utente permette a PariDNS di tutelare i dati registrati da ogni utente all'interno del server. permette a PariDNS di tuttelare i dati registrati dati registrati da ogni utente all'interno del server.<br>Di tutti della productionale all'interno della servere all'interno del server. Ai fini della nostra trattazione supporremo che il richiedente il servizio sia un utente correttamente loggato.

attraverso le API, ma è raggiungibile anche interrogando il plugin sulla porta 53 utilizzando il protocollo DNS standard. zando il protocollo DNS standard.

Prima di affrontare nel dettaglio i servizi offerti dal name server PariDNS è necessaria una precisazione. All'interno del Domain Name System ad uno stesso nome di dominio

<sup>r</sup> possono essere associati più Resource Record: in particolare l'insieme di questi record è denominato *Resource Record Set (RRSet)*. Nel precedente capitolo si è affrontato il problema della distribuzione del server PariDNS con riferimento al posizionamento nella rete del singolo record r, tuttavia lo stesso PariDNS, come ogni altro name server, raggruppa i record in RRSet e di conseguenza non tratta singoli record  $r$  ma singoli RRSet.

Nel trattare le operazioni di inserimento, aggiornamento e cancellazione supporremo, Nel trattare le operazioni di inserimento, aggiornamento e cancellazione supporremo, per semplicità, che il server gestisca solo domini del terzo livello, cioè nella forma  $\langle$ name $\rangle$ .paripari.it.<sup>1</sup>

### 3.1 Inserimento

Il servizio di inserimento è realizzato al lato client dalla primitiva REMOTE\_INSERT:<br>questa prevede l'invio ai target node, introdotti nel capitolo 2, di un messaggio denoquesta prevede l'invio ai target node, introdotti nel capitolo 2, di un messaggio deno-<br>minato insert\_request.

Ogni INSERT REQUEST contiene i seguenti campi:

- *domainName*: il nome del dominio da registrare;
- *rrset*: il Resource Record Set associato al nome di dominio *domainName*;
- $\bullet$  publicKey: la chiave pubblica del richiedente l'inserimento;
- timestamp: il timestamp relativo all'istante di creazione del messaggio;
- $\bullet$   $domainID:$  un intero generato in modo pseudocasuale alla creazione del messaggio stesso: stesso;
- targetNodes: un vettore contenente gli indirizzi di tutti i nodi destinatari del messaggio.

Il plugin DNS, a fronte di una richiesta di registrazione del dominio domainName, intraprende la seguente procedura.

- 1. Invoco la primitiva  $FIND(domainName)$ : se il modulo DHT non restituisce alcun nodo proseguo, altrimenti termino e segnalo all'utente l'impossibilità di registrare il dominio *domainName* poichè già registrato.
- 2. Richiedo al modulo Login la chiave pubblica dell'utente.
- 3. Sulla base dell'ora attuale assemblo le k chiavi associate al nome di dominio domainName.
- 4. Richiedo al modulo DHT i target nodes.

<sup>1</sup>PariDNS prevede in realtà anche la gestione dei livelli superiori.

#### 3.1. INSERIMENTO 29

5. Assemblo il messaggio INSERT\_REQUEST e ne inoltro una copia a ciascun target node.

Prima di descrivere l'inserimento al lato server è necessario presentare la struttura domainName. Questa struttura è denominata RRBOX e contiene sostanzialmente gli stessi campi presenti in ogni insert\_request. Obiettivo della struttura è infatti la memorizzazione dei dati contenuti nel messaggio insert\_request. Seguono i campi della struttura RRBOX:

- $\bullet$  domainName: il nome di dominio associato al RRSet contenuto nell'RRBOX.
- *rrset*: il Resource Record Set;
- *publicKey*: la chiave pubblica del proprietario del dominio  $domainName$ .
- timestamp: il timestamp associato al RRSet memorizzato.
- $domainID:$  il  $domainID$  associato al dominio  $domainName$  al momento del suo inserimento nella rete.

Alla ricezione di un messaggio INSERT REQUEST il plugin DNS intraprende la seguente procedura.

- 1. Verifico se il dominio domainName è già registrato in locale: in caso affermativo termino, altrimenti proseguo.
- 2. Invoco la primitiva  $FIND(domainName)$ : se il modulo DHT restituisce un numero di nodi superiore o uguale a <sup>k</sup> termino, altrimenti proseguo.
- 3. Utilizzo il messaggio INSERT REQUEST per assemblare un'RRBOX.
- 4. Inserisco una coppia (domainName, targetNodes) all'interno della tabella di look  $up<sup>2</sup>$ .
- 5. Invoco la primitiva  $\text{STORE}(domainName)$ .

### Impedire ad un nodo cattivo la registrazione di un dominio già presente nella rete

inserimento. Un nodo corretto, alla richiesta di inserimento del dominio *domainName*  $V = \frac{1}{2}$ FIND( $domainName$ ). In caso affermativo il nodo corretto non permette l'inserimento.

<sup>2</sup>Questo espediente consente ad ogni target nodes eletto in fase di inserimento di evitare il Reverse Look Up base al primo refresh successivo all'inserimento qualora sia rieletto. Funge da bootstrap.

Un nodo cattivo potrebbe invece ignorare questo controllo e decidere di inoltrare vofine di associare a quel dominio un RRSet diverso: questo non deve essere possibile. Dal momento che impedire al nodo cattivo l'invio del messaggio di inserimento non è possibile, l'inserimento deve essere impedito dai nodi destinatari del messaggio, sui quali il nodo cattivo non dovrebbe avere alcun controllo. Le prime due istruzioni della procedura prevista da ogni nodo alla ricezione di un messaggio INSERT\_REQUEST hanno esattamente questo obiettivo (punti 1 e 2).

esempio\_3

Supponiamo che il nodo X (corretto) decida di registrare il dominio  $r$ . Verifica allora la sua presenza nel server e appurato che il dominio non è già registrato invia un messaggio sua presenza nel server e appurato che il dominio non è già registrato invia un messaggio insert\_request ai target nodes. Ogni nodo destinatario nota che in locale il dominio non è registrato, verifica che nella rete il dominio è registrato su meno di <sup>k</sup> nodi, e quindi registra localmente il dominio ed invoca la primitiva  $\text{STORE}(r)$ . Notiamo che la procedura descritta è seguita da ognuno dei nodi destinatari (target nodes), quindi una chiamata alla primitiva  $\text{FIND}(r)$  al termine dell'inserimento del dominio r nel server dovrebbe restituire esattamente  $k$  nodi.<br>Supponiamo ora che il nodo cattivo Y voglia inserire nella rete una versione errata del

Supponiamo ora che il nodo cattivo Y voglia inserire nella rete una versione errata del dominio <sup>r</sup> . Le situazioni possibili sono due:

- il messaggio è inoltrato ad uno dei target nodes di  $r$ : in tal caso il nodo scarta il messaggio al punto 1 della procedura;  $\log$  along  $\frac{1}{\log}$  della procedura;  $\frac{1}{\log}$
- il messaggio non è inoltrato ad uno dei target nodes di  $r$ : il messaggio supera il controllo al punto 1 ma il controllo al punto 2 restituisce un numero di nodi pari almeno a  $k$  quindi il messaggio è comunque scartato.

### 3.2 Aggiornamento

Il servizio di aggiornamento è realizzato al lato client dalla primitiva REMOTE UPDATE, e prevede l'utilizzo di un messaggio denominato UPDATE REQUEST. Ogni UPDATE REQUEST contiene i seguenti campi:

- *domainName*: il nome del dominio da aggiornare;
- rrset: il Resource Record Set con cui aggiornare il dominio *domainName*;
- *timestamp*: il timestamp relativo all'istante di creazione del messaggio;
- *signature*: la firma del messaggio.

Il plugin DNS, a fronte di una richiesta di aggiornamento del dominio *domainName*, intraprende la seguente procedura. intraprende la seguente procedura.

- 1. Invoco la primitiva  $FIND(domainName)$ : se il modulo DHT non restituisce alcun nodo termino e segnalo all'utente che il dominio domainName non risulta registrato nel server, altrimenti memorizzo temporaneamente i nodi e proseguo.
- 2. Assemblo un messaggio UPDATE REQUEST.
- 3. Converto in byte il contenuto di ognuno dei campi domainName, rrset e timestamp. Concateno le tre sequenze di byte e ne richiedo la firma al modulo Login con la chiave privata dell'utente loggato<sup>3</sup>.
- 4. Inserisco la firma nel campo signature del messaggio assemblato.
- 5. Inoltro il messaggio UPDATE REQUEST ad ognuno dei nodi individuati attraverso la chiamata alla primitiva  $FIND(domainName)$  al punto 1.

Alla ricezione di un messaggio UPDATE\_REQUEST il plugin DNS intraprende la seguente procedura. procedura.

- 1. Verifico se il dominio domainName è registrato localmente: in caso affermativo proseguo, altrimenti termino.
- 2. Se il timestamp associato al messaggio è minore o uguale del timestamp associato all'RRBOX del dominio *domainName* termino, altrimenti proseguo.
- 3. Verifico la firma del messaggio di aggiornamento con la chiave publicKey contenuta nell'RRBOX del dominio *domainName*: se il controllo ha esito negativo termino, altrimenti proseguo. altrimenti proseguo.
- 4. Aggiorno i campi *rrset* e timestamp dell'RRBOX del dominio domainName col contenuto dei rispettivi campi del messaggio di aggiornamento.

La firma del messaggio di aggiornamento garantisce che solo il proprietario possa aggiorfosse un nodo cattivo, il nodo potrebbe mettere da parte il messaggio firmato per inoltrarlo nella rete in un secondo momento al fine di provocare la perdita di uno o più aggiornamenti. Tale operazione non risulta tuttavia possibile perchè la procedura adotaggiornamenti. Tale operazione di un messaggio UPDATE\_REQUEST prevede il controllo del suo timestamp (punto 2) e questo non risulta sabotabile perchè all'interno della

## 3.3 Cancellazione

Il servizio di cancelazione è realizzato al lato client dalla primitiva REMOTE DELETE, e prevede l'utilizzo di un messaggio denominato DELETE REQUEST. Ogni DELETE REQUEST contiene i seguenti campi:

<sup>3</sup>Il modulo DNS non ha accesso diretto alla chiave privata dell'utente.

- *domainName*: il nome del dominio da rimuovere dal server;
- $domainID:$  il  $domainID$  associato al dominio  $domainName$  al momento del suo inserimento nella rete.
- timestamp: il timestamp relativo all'istante di creazione del messaggio;
- signature: la firma del messaggio.

Il plugin DNS, a fronte di una richiesta di cancellazione del dominio domainName, intraprende la seguente procedura.

- 1. Invoco la primitiva  $FIND(domainName)$ : se il modulo DHT non restituisce alcun nodo termino e segnalo all'utente che il dominio domainName non risulta registrato nel server, altrimenti memorizzo temporaneamente i nodi e proseguo.
- 2. Richiedo ai nodi individuati al punto 1 il *domainID* associato al dominio *domain*-Name.
- 3. Assemblo un messaggio DELETE REQUEST.
- 4. Converto in byte il contenuto dei soli campi *domainName* e *recordID*. Concateno le due sequenze di byte e ne richiedo la firma al modulo Login con la chiave privata le due sequenze di byte e ne richiedo la firma al modulo Login con la chiave privata dell'utente loggato.
- 5. Inserisco la firma nel campo signature del messaggio assemblato.
- 6. Inoltro il messaggio DELETE REQUEST ad ognuno dei nodi individuati attraverso la chiamata alla primitiva  $FIND(domainName)$  al punto 1.

Alla ricezione di un messaggio DELETE\_REQUEST il plugin DNS intraprende la seguente procedura. procedura.

- 1. Verifico se il dominio domainName è registrato localmente: in caso affermativo  $\mathbf{p}$  and  $\mathbf{p}$  termino.
- 2. Verifico la firma del messaggio di cancellazione con la chiave publicKey contenuta nell'RRBOX del dominio *domainName*: se il controllo ha esito negativo termino, altrimenti proseguo.
- 3. Se il  $domainID$  contenuto nel messaggio è diverso dal  $domainID$  contenuto nell'RRBOX del dominio domainName termino, altrimenti proseguo;
- 4. Rimuovo l'RRBOX associato al dominio *domainName*.

del messaggio. Tuttavia la primitiva di cancellazione non comprende il timestamp nella firma, ma il contenuto del campo domainID.

La procedura adottata da un nodo alla ricezione di un messaggio DELETE\_REQUEST<br>prevede la possibilità, per il nodo ricevente, di inoltrare nuovamente il messaggio all'inprevede la possibilità, per il messo ricevente, di internato ricevente il messaggio all'in-<br>terno della rete. Se infatti l'utente richiede la cancellazione del dominio *domainName*, all'inizio di una sessione di refresh, il messaggio potrebbe raggiungere i target nodes nel del dominio di cui è richiesta la cancellazione. La possibilità di inoltrare il messaggio del dominio di cui è richiesta la cancellazione. La possibilità di inchiedere la cancellazione.<br>Del la ci inoltra regione del che lo hanno ricevuto di richiedere la cancellazione.

del dominio ai nuovi target nodes senza che l'utente debba intervenire direttamente. Questa operazione, denominata propagazione, prevede tuttavia che il nodo "intermediario" possa modificare il timestamp del messaggio e di conseguenza questo campo non può essere firmato. Notiamo tuttavia che firmare il contenuto del solo campo domain-Name si rivelerebbe pericoloso, anche se consideriamo che l'utente sta rimuovendo il dominio dalla rete. Supponiamo infatti che uno dei nodi destinatari del messaggio sia cattivo e memorizzi, dopo aver portato a termine la cancellazione, il messaggio DELE-TE REQUEST. Qualora, in un secondo momento, l'utente che ha richiesto la rimozione del dominio *domainName* lo registri nuovamente, il nodo cattivo potrebbe inoltrare nella rete il messaggio precedentemente memorizzato e provocarne la cancellazione. Qualsiasi controllo sul *timestamp* del messaggio risulterebbe inutile perchè questo non è firmato ed è quindi sabotabile.

casuale al momento della registrazione, il *domainID*, al fine di utilizzarlo assieme al  $domainName$  nella generazione della firma del messaggio DELETE REQUEST.

Con riferimento all'esempio precedente si ha che il messaggio DELETE REQUEST utilizzato dall'utente per richiedere la cancellazione del dominio *domainName* non può essere<br>riutilizzato da un nodo cattivo per cancellare in un secondo momento il nuovo dominio riutilizzato da un nodo cattivo per cancellare in un secondo momento il nuovo dominio<br>domainName registrato dallo stesso utente, perchè questo è sicuramente identificato da un domainID differente rispetto al precedente.

#### 3.4 Risoluzione

Le primitive previste per la risoluzione sono due:

- resolve\_from\_legacy
- resolve\_from\_nodes

Il plugin invoca la primitiva resolve\_from\_legacy a fronte della richiesta di risoluzione di un nome esterno al dominio paripari.it. L'implementazione della primitiva prevede che il nodo interroghi la legacy in modo iterativo sino alla risoluzione del nome:

PariDNS non restituisce quidi record di tipo NS, ma la risposta finale alla richiesta di

risoluzione. Il plugin invoca la primitiva resolve\_from\_nodes per la risoluzione di nomi interni al dominio *paripari.it*. A livello teorico, la risoluzione del nome di dominio  $r$ potrebbe avvenire nei seguenti passi:

- il plugin invoca la primitiva  $FIND(r)$ ;
- il plugin interroga un nodo qualsiasi tra quelli restituiti dal modulo DHT;
- il nodo interrogato risponde al plugin col RRSet associato al nome di dominio  $r$ ;
- il plugin risponde alla query di risoluzione col RRSet ricevuto.

Questo esempio di risoluzione non fornisce tuttavia alcuna sicurezza. Vediamone il mo-

Consideriamo il refresh i e il successivo refresh  $i+1$ , e indichiamo rispettivamente con  $t_i$  e  $t_{i+1}$  i loro istanti di inizio. Supponiamo quindi che la richiesta di risoluzione del dominio r avvenga in un qualche istante t nell'intervallo  $[t_i, t_{i+1}]$ . Notiamo allora che il record <sup>r</sup> (ai fini della spiegazione trascureremo il concetto di RRSet) si dovrebbe trovare solo nei target nodes eletti all'inizio del refresh  $i$ . Tuttavia è necessario tenere presente che nella rete potrebbero esserci anche alcuni nodi non eletti al ruolo di target nodes al refresh *i*, ma comunque in possesso di una versione del record *r* e per giunta differente 2.4. Ne consegue che una chiamata alla primitiva  $\text{FIND}(r)$  non restituirebbe solo i tar-<br>net nodes we such a inseli C2 isontattano we node we have the inseli positiviti del get nodes ma anche i nodi C2: contattare un nodi  $\frac{1}{2}$  anche  $\frac{1}{2}$  nodi restituiti dalla restituiti dalla restituiti dalla restituiti dalla restituiti dalla restituiti dalla restituiti dalla restituiti dalla resti modulo DHT si rivela dunque pericoloso.

Nella risoluzione di un nome di dominio  $r$  è innanzitutto necessario individuare e scartare i nodi C2 dall'insieme dei nodi restituiti dalla chiamata a DHT.

Una prima idea prevede di utilizzare il Reverse Look Up nella sua versione base. Il Una prima idea prevede di utilizzare il Reverse Look Up nella sua versione base. Il nodo adotta il seguente procedimento:

- 1. invoco la primitiva  $\text{FIND}(r)$ : denomino S l'insieme dei nodi restituiti dal modulo DHT: DHT;
- 2. assemblo le k chiavi associate ad r e relative al refresh  $i$ ;
- 3. richiedo a DHT, per ogni chiave assemblata, gli  $\alpha$  nodi più vicini al suo hash: denomino <sup>T</sup> l'insieme dei nodi restituiti da questa operazione;
- 4. calcolo l'intersezione degli insiemi <sup>S</sup> e <sup>T</sup>: denomino l'insieme risultante <sup>U</sup> .

#### 3.4. RISOLUZIONE 35

base. Il Reverse Look Up individua per ogni hash gli  $\alpha$  nodi più vicini, e con  $\alpha$  sufficientra i nodi più vicini ai k hash, cioè che i nodi C2 si trovino in T: l'intersezione con l'insieme <sup>S</sup> dovrebbe allora permettere di scartare i nodi C2 e l'insieme <sup>U</sup> dovrebbe

coincidere con l'insieme dei target nodes del refresh *i*.<br>L'applicazione di questo procedimento per l'eliminazione dei nodi C2 non è tuttavia utilizzabile in fase di risoluzione. Il procedimento descritto richiede infatti al modulo DHT  $k+1$  ricerche,  $k$  per il Reverse Look Up e una al momento dell'invocazione della primitiva  $FIND(r)$ : un tale numero di ricerche richiederebbe troppo tempo provocando un ritardo eccessivo nella risoluzione di r.

A fronte dell'impossibità di adottare il procedimento descritto si è deciso di "simu-<br>lare" localmente il Reverse Look Up, cioè senza ricorre al modulo DHT: il prezzo è una  $\mathbf{L}$ lare di Reverse Look Up, cioè senza ricorre al modulo D $\mathbf{L}$  $\mathbf{r}_{\mathbf{p}}$  sicurezza. Il nodo adotta il seguente procedimento:

- 1. invoco la primitiva  $FIND(r)$ : denomino S l'insieme dei nodi restituiti dal modulo DHT;
- 2. assemblo le  $k$  chiavi associate ad  $r$  e relative al refresh  $i$ ;
- 3. calcolo per ogni chiave assemblata il rispettivo hash;
- 4. per ogni hash calcolato cerco nell'insieme S il nodo più vicino e lo marco<sup>4</sup>;
- 5. denomino <sup>U</sup> l'insieme dei nodi marcati: <sup>U</sup> contiene al più <sup>k</sup> nodi.

Anche nell'ipotesi che tutti i nodi C2 siano stati rimossi, cioè nell'ipotesi che i <sup>k</sup> nodi nell'insieme  $U$  siano i soli target nodes del refresh  $i$ , tra questi possono comunque essere presenti dei nodi cattivi: si tratta dei nodi C1 della sezione 2.4. Il nodo interroga sere presenti dei nodi nell'insieme U e confronta i record ottenuti in risposta: in particolare considera attendibile la sola versione del record <sup>r</sup> della quale siano pervenute almeno  $\lceil k/2 \rceil$  copie. Con tale versione del record r il nodo risponde al mittente della query di risoluzione. Il nodo adotta quindi una politica analoga a quella adottata in fase di

Notiamo come questo procedimento preveda una sola ricerca da parte del modulo DHT: la ricerca innescata dalla chiamata alla primitiva  $\text{FIND}(r)$ .

Segue ora un esempio il cui fine è evidenziare la maggior sicurezza del primo proce-Fissiamo innanzituto  $k = 1$  e supponiamo che al refresh i sia eletto al ruolo di target

 $4$ Due o più hash possono comunque marcare lo stesso nodo in S.

node il nodo A in quanto nodo più vicino ad  $hash_0$ , hash dell'unica chiave key<sub>0</sub>. Supponiamo poi che il record <sup>r</sup> sia reso disponibile anche da un altro nodo, Z: questo è però un nodo C2, cioè dotato di una copia del record <sup>r</sup> anche se non eletto al ruolo di target node al refresh <sup>i</sup> e la sua versione di r è differente dall'originale. La richiesta di risoluzione avviene ancora una volta all'istante t compreso nell'intervallo  $[t_i, t_{i+1}]$ <br>e supponiamo che il nodo A sia caduto poco prima: Z è ora l'unico nodo in possesso del record  $r$ . Descriviamo il comportamento dei due diversi procedimenti in questa particolare situazione di un secondo per altre situazione di un secondo per altre situazione di un secondo per<br>Per altre situazione di un secondo per altre situazione di un secondo per altre situazione di un secondo per a

Primo procedimento:

- 1. invoco la primitiva  $FIND(r): S = \{Z\};$
- 2. assemblo la chiave  $key_0$ ;
- 3. richiedo a DHT gli  $\alpha = 2$  nodi più vicini ad hash<sub>0</sub>: DHT restituisce, in ordine di distanza crescente, i nodi B e C, e si ha quindi  $T = \{B, C\};$
- 4.  $U = S \cap T = 0$ .

Il primo procedimento scarta il nodo Z e la risoluzione termina. Secondo procedimento:

- 1. invoco la primitiva  $FIND(r): S = \{Z\};$
- 2. assemblo la chiave  $key_0$ ;
- 3. cerco in S il nodo più vicino ad hash $_0$  e individuo il nodo Z;
- 4.  $U = \{Z\}.$

Il secondo procedimento non scarta il nodo Z perchè Z è l'unico nodo disponibile in <sup>S</sup> ed è quindi anche il più vicino ad  $hash_0$ . L'esempio presentato propone tuttavia una situazione molto particolare: in genere k non assume mai il valore 1, e con  $k > 1$  anche qualora un nodo C2 dovesse essere presente in <sup>U</sup> la sua versione del record <sup>r</sup> verrebbe utilizzata per rispondere alla query di risoluzione solo nel caso in cui nell'insieme <sup>U</sup> siano presenti almeno  $\lceil k/2 \rceil$  nodi con la stessa versione errata del record r posseduta dal nodo C2. dal nodo C2.

## Capitolo 4

# Architettura del plugin

Il plugin DNS è organizzato in quattro package, a ognuno dei quali è affidato un particolare compito:

- paripari.dns.protocol contiene tutte le classi che implementano il protocollo DNS standard.
- paripari.dns.server rappresenta il kernel del plugin, e contiene tutte le classi che implementano i servizi presentati nel precedente capitolo 3.
- paripari.dns.refresh contiene le classi che implementano l'algoritmo di distribuzione del server descritto nelle sezione 2.3 ed esteso nella sezione 2.4.
- paripari.dns.network gestisce la comunicazione tra le istanze del plugin DNS

L'intero plugin è inizializzato dalla classe DNS: questa si occupa in particolare di istanziare le classi NetInitializer e DNSServer che rappresentano rispettivamente le classi principali dei package network e server.

## 4.1 Il package dns.server

Il package server contiene principalmente tre classi:

- DNSServer classe principale del package, contiene il database del nodo, le primitive per i servizi di inserimento, aggiornamento, cancellazione e risoluzione, e istanzia i tre principali thread del plugin: DNSQueryReceiver, TransactionRequestHandler  $e$  RefreshHandler<sup>1</sup>.
- DNSQueryReceiver thread server in ascolto sulla porta 53 predisposto alla gestione delle query DNS provenienti dalla rete.

<sup>1</sup>I thread sono poi lanciati dalla classe DNS al termine della creazione della classe DNSServer.

• TransactionRequestHandler - thread predisposto all'elaborazione dei messaggi plugin DNS attive nella rete. plugin DNS attive nella rete.

Come anticipato nel capitolo 3 ogni primitiva prevede l'utilizzo di un determinato messaggio, il package server contiene una classe per ognuno di questi:

- InsertRequest classe che realizza il messaggio per la richiesta di inserimento  $del$  dominio  $r$ .
- UpdateRequest classe che realizza il messaggio per la richiesta di aggiornamento  $del$  dominio  $r$ .
- DeleteRequest classe che realizza il messaggio per la richiesta di rimozione del dominio r.
- ResolveRequest classe che realizza il messaggio per la richiesta del RRSet associato al dominio  $r$ : è utilizzata nella primitiva RESOLVE FROM\_NODES per interrogare i nodi sui quali il dominio <sup>r</sup> è memorizzato.
- ResolveReply classe che realizza il messaggio di risposta ad un'oggetto ResolveRequest.

Gli oggetti InsertRequest, UpdateRequest e DeleteRequest sono genericamente de-

Il package server contiene infine la classe RRBox, che realizza la struttura RRBOX  $\frac{1}{2}$ DNSServer, è un'hashtable di coppie (nome di dominio r, RRBox associato ad r).

### DNSQueryReceiver

Il thread DNSQueryReceiver ha il compito di gestire le query DNS in arrivo daltire il massimo parallelismo il thread server affida infatti ogni query ad un nuovo  $t_{\text{max}}$  il  $\frac{1}{\text{max}}$  parallelismo il thread server affida infatti ogni  $\frac{1}{\text{max}}$  infatti ogni  $\frac{1}{\text{max}}$ thread DNSQueryResolver. Quest'ultimo si occupa di analizzare il pacchetto attraverso le classi del package protocol, risolve la query invocando la primitiva resolve\_from\_legacy o resolve\_from\_nodes disponibili all'interno della classe DNS Server, e infine, sempre ricorrendo alle classi del package protocol, risponde al mit-

### TransactionRequestHandler

network e depositate nella coda *transactionReqQueue* all'interno della classe DNSServer. Il compito del thread TransactionRequestHandler è prelevare dalla coda ogni transaction request e se possibile soddisfarla.

### 4.2 Il package dns.refresh

La classe principale del package è RefreshHandler e in particolare si tratta di un th-

All'inizio di ogni refresh il thread si sveglia e congela il database del nodo per il tem-All'inizio di ogni refresh il thread si sveglia e congela il database del nodo per il tempo strettamente necessario a copiare ogni oggetto RRBox del database e ad inserirne le. A questo punto il thread istanzia e lancia  $j$  IncomingRefreshRequestThread e j OutcomingRefreshRequestThread: a questi ultimi j thread RefreshHandler affida<br>la coda contenente la copia del database. la coda contenente la copia del database.

#### OutcomingRefreshRequestThread

I <sup>j</sup> thread OutcomingRefreshRequestThread hanno il compito di inoltrare nella rete le refresh request per ogni dominio registrato in locale, per questo motivo RefreshHandler affida loro una copia dell'intero database. Ognuno dei <sup>j</sup> thread esegue il seguente loop sino allo svuotamento della coda, poi termina:

- prelevo un oggetto RRBox e noto che è relativo al dominio  $r$ ;
- assemblo  $k$  refresh request per  $r$ ;
- $\bullet$  calcolo i target nodes per il dominio  $r$ ;
- invio una refresh request ad ogni target node.

É importante sottolineare che il numero di thread lanciati, <sup>j</sup>, è un parametro variabile scelto sulla base del numero di oggetti RRBox presenti nella coda. Notiamo infine che poichè ogni refresh request rappresenta un messaggio, esattamente come i messaggi associati alle primitive, il package refresh contiene una classe RefreshRequest che implementa il messaggio refresh request.

#### IncomingRefreshRequestThread

cevute attraverso le classi del package network e depositate nella coda *refreshQueue*<br>cevute attraverso le classi del package network e depositate nella coda *refreshQueue* all'interno della classe DNSServer: l'elaborazione delle refresh request nella coda è affidata ai j thread IncomingRefreshRequestThread i quali hanno il compito di applicare l'algoritmo descritto nelle sezioni 2.3 e 2.4.

I j thread utilizzano una particolare struttura dati organizzata in bucket, nella quale ogni buchet è desso nome di dominio: denominiamo  $S$  tale struttura. Senza entrare nel dettaglio le operazioni eseguite da ciascun thread possono essere approssimate dal seguente loop:

- prelevo una refresh request dalla coda refresh Queue: la refresh request è associata al nome di dominio  $r$ ;
- sottopongo la refresh request al Reverse Look Up: se il controllo scarta la refresh request torno al primo punto, altrimenti proseguo;
- se in S è già presente un bucket per il dominio r inserisco la refresh request nel bucket, altrimenti procedo alla sua creazione;
- se il bucket contiene  $\lceil k/2 \rceil$  refresh request contenenti la stessa versione del record  $r$  memorizzo/sovrascrivo il record  $r$  nel database, altrimenti torno al primo punto;
- $\bullet$  marco il bucket associato al dominio r in modo tale che ulteriori refresh request per il dominio <sup>r</sup> prelevate dalla coda refreshQueue siano ignorate;
- torno al primo punto.

Notiamo che i <sup>j</sup> thread non rimuovono alcun dominio dal database locale: è infatti compito del thread RefreshHandler, al termine della sessione di refresh, rimuovere dal database tutti i domini non memorizzati o sovrascritti dai thread IncomingRefreshRequest Thread, cioè i domini per i quali il nodo non è più target node.

## 4.3 Il package dns.network

Il package network gestice lo scambio di messaggi tra i peer che compongono pariDNS attraverso l'invio e la ricezione di oggetti della classe DNSPacket: il protocollo utilizzato è UDP. Il package contiene principalmente le seguenti classi:

- NetInitializer classe principale del package, istanzia e lancia i thread NetSender, NetReceiver e NetReceiverDispatcher;
- NetSender thread predisposto all'invio nella rete degli oggetti DNSPacket gene $r_{\rm g}$
- NetReceiver thread server predisposto alla ricezione di oggetti DNSPacket;
- NetReceiverDispatcher thread col compito di smistare gli oggetti DNSPacket ricevuti dal thread NetReceiver sulla base del messaggio contenuto al loro interno.

Segue ora una descrizione generale del funzionamento del package. I messaggi utilizzati dal plugin sono i seguenti:

- InsertRequest;
- UpdateRequest;
- DeleteRequest;

#### 4.3. IL PACKAGE DNS.NETWORK 41

- ResolveRequest <sup>e</sup> ResolveReply;
- RefreshRequest.

L'invio di un qualsiasi messaggio prevede il suo inserimento all'interno di un'oggetto DNSPacket nel quale è necessarrio specificare le coordinate del destinatario e il tipo di messaggio contenuto: request o reply. Se il messaggio è una request è necessario affidare il pacchetto ad un nuovo thread OutRequest, anch'esso contenuto nel package network. Il thread OutRequest ha il compito di inserire il pacchetto DNSPacket nella coda dei pacchetti da inviare del thread NetSender, e di attendere l'arrivo del pacchetto contenente la relativa reply. Notiamo che se la request è un messaggio ResolveRequest allora la reply è un messaggio ResolveReply, mentre per le altre request la reply non è rappresentata da un apposito messaggio ma da un semplice pacchetto vuoto che funge da acknowledge.

#### NetSender

I pacchetti da inoltrare nella rete sono affidati alla coda packetSenderQueue nella classe NetInitializer. Il thread NetSender serializza ogni pacchetto, lo inserisce in un  $\sigma$  and  $\sigma$ 

#### NetReceiver

Alla ricezione di un datagramma UDP il thread NetReceiver deserializza il contenuto del datagramma, ottiene un'oggetto DNSPacket, e lo inserisce nella coda packetReceiverQueue della classe NetInitializer.

#### NetReceiverDispatcher

Il thread NetReceiverDispatcher preleva ad uno ad uno i pacchetti nella coda packe $tReceiverQueue$ , ne esamina il contenuto, e intraprende una delle seguenti procedure:

- se il messaggio all'interno del DNSPacket è una reply affido il pacchetto al rispettivo thread OutRequest;
- se il messaggio all'interno del DNSPacket è un InsertRequest, un UpdateRequest o una DeleteRequest, accodo il messaggio nella coda transactionReqQueue della classe DNSServer e invio un pacchetto di acknowledge al mittente: il pacchetto è inserito direttamente nella coda packetSenderQueue;
- se il messaggio all'interno del DNSPacket è una RefreshRequest inserisco il messaggio nella coda refreshQueue della classe DNSServer e invio un pacchetto di acknowledge al mittente: il pacchetto è inserito direttamente nella coda packetSenderQueue;

• se infine il messaggio all'interno del DNSPacket è una ResolveRequest affido il pacchetto ad un nuovo thread InRequest: il thread assembla un messaggio ResolveReply per il messaggio ResolveRequest affidatogli, lo inserisce all'interno di un oggetto DNSPacket destinato al mittente della request, e lo affida direttamente alla coda packetSenderQueue, poi termina.

La decisone di affidare la gestione di ogni messaggio ResolveRequest ad un nuovo thread InRequest è dettata dalla necessità di garantire una maggior velocità nelle opeil thread DNSQueryReceiver una query di risoluzione per il nome di dominio r interno a  $\text{pairi}.\mathit{it}$ , il nodo deve interrogare i nodi del server in possesso del record r attraverso l'invio di messaggi ResolveRequest: ne consegue che la velocità con la quale il nodo risponderà al mittente della query dipende in modo diretto dalla velocità con la quale i nodi interrogati invierrano al nodo i messaggi ResolveReply. La gestione seriale dei messaggi Resolve Request da parte del thread NetReceiverDispatcher potrebbe introdurre notevoli ritardi, mentre l'affidamento di ogni ResolveRequest ad un thread InRequest riduce l'intervallo temporale compreso tra l'invio della request e la ricezione della relativa reply.

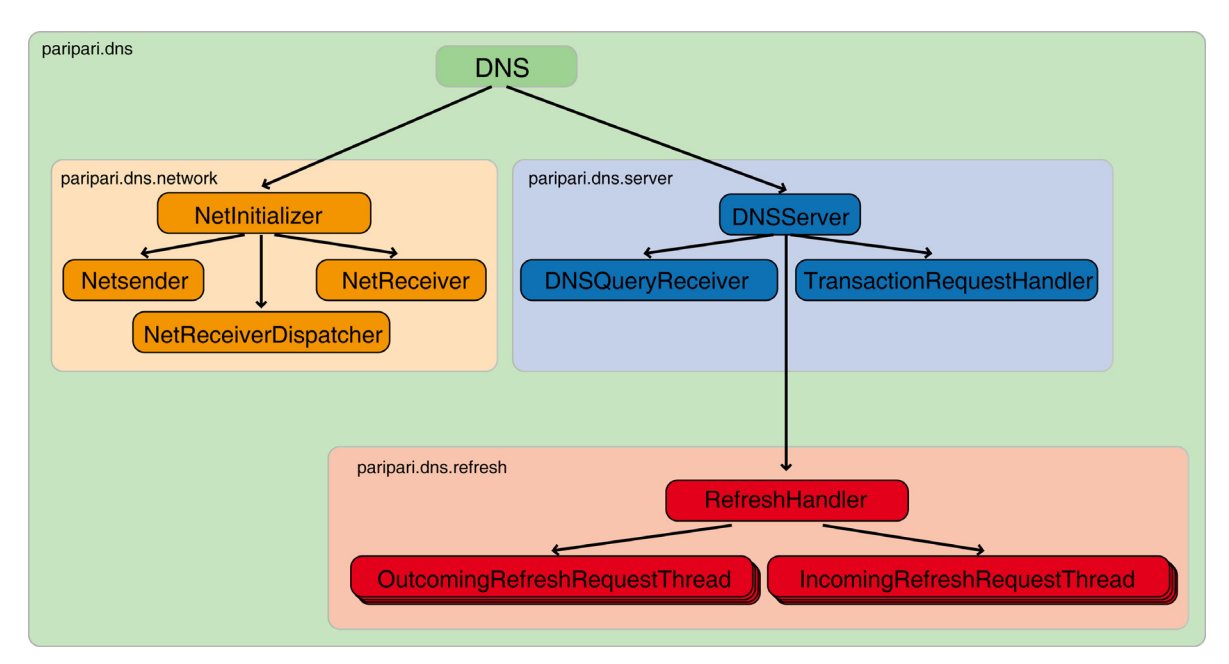

Figura 4.1: Struttura del plugin DNS.

## Capitolo 5

# Conclusioni

La realizzazione del name server PariDNS si è rivelato un obiettivo piuttosto ambiziocompletamente decentralizzato quale la rete peer-to-peer PariPari pone infatti seri problemi, soprattutto per quanto concerne persistenza dei dati e sicurezza. All'interno di una rete peer-to-peer il comportamento dei singoli nodi non è prevedibile: ogni nodo può sia abbandonare la rete in qualunque momento rendendo irraggiungibili i dati in esso memorizzati, sia agire in modo disonesto nei confronti degli altri nodi. Il problema della sicurezza risulta ancora più evidente se si considera che il codice sorgente dell'indella sicurezza risulta ancora più evidente se si considera che il codice sorgente dell'in-<br>tero client PariPari è *opensource* e che quindi ogni utente ha la possibilità di riscrivere qualunque modulo.<br>Per fronteggiare questi due problemi la progettazione del server è stata suddivisa in due

fasi. Nella prima fase si è ricercato un metodo che permettesse di distribuire in modo efficiente il name server, ma che al tempo stesso permettesse di garantire la persistenza dei dati in esso memorizzati: il risultato di questa prima fase di progetto è l'algoritmo presentato nella sezione 2.3. Nella seconda fase di si è invece occupati di rendere sicuro l'algoritmo sviluppato, cercando di individuarne gli aspetti su cui dei possibili nodi malevoli avrebbero potuto far leva al fine di sabotare il corretto funzionamento del server: il risultato di questa fase è rappresentato principalmente dalla sezione 2.4.

Rispetto ai più comuni name server centralizzati, PariDNS è caratterizzato da un elevato grado di *fault tolerance* e risulta quindi immune ad attacchi DDOS (Distributed Denila Of Service). Ogni istanza del plugin DNS attiva nella rete rappresenta infatti preclude l'accesso al server stesso. La disponibilità di numerosi punti di accesso rende inoltre possibile attuare una politica di bilanciamento del carico, ripartendo le query dirette al server tra più istanze del plugin DNS (load balancing).<br>Describedo le query del carico, ripartendo le query del carico, ripartendo le query del carico del carico del c

Possiamo definire PariDNS un name server innovativo poichè da un lato mira a tralizzata, tipica dei name server della legacy, ma al tempo stesso eredita le principali proprietà della rete strutturata su cui poggia, quali la *fault tolerance* e il *load balancing*,

che rappresentano proprietà di più difficile realizzazione all'interno di un'architettura centralizzata.

# **Bibliografia**

- [1] Paolo Bertasi. Progettazione e realizzazione in Java di una rete peer to peer anonima e multifunzionale. Dipartimento di Ingegneria dell'Informazione, Università di Padova, 2004.
- [2] Russ Cox, Athicha Muthitacharoen, Robert T. Morris. Serving DNS using a Peer-To-Peer Lookup Service. MIT Laboratory for Computer Science, 2002.
- [3] Venugopalan Ramasubramanian, Emin Gün Sirer. The Design and Implementation of a Next Generation Name Service for the Internet. Dept. of Computer Science, Cornell University, 2004. Cornell University, 2004.
- [4] R. Morris, D. Karger, F. Kaashoek, H. Balakrishnan. Chord: A Scalable Peer-to-Peer Lookup Service for Internet Applications. ACM SIGCOMM 2001, San Diego, CA, Settembre 2001.
- [5] S. Ratnasamy, P. Francis, S. Shenker, R. Karp, M. Handley. A Scalable Content-Addressable Network. In Proceedings of ACM SOGCOMM, 2001, pp. 161-172.
- [6] A. Rowstron, P. Druschel. Pastry: Scalable, distributed object location and routing for large-scale peer-to-peer systems. 2001.
- [7] B. Zhao, L. Huang, J. Stribling, S. Rhea, A. Joseph, J. Kubiatowicz. Tapestry: A Resilient Global-Scale Overlay for Service Deployment. IEEE Journal on Selected Areas in Communications, vol. 22, No. 1, Gennaio 2004.
- [8] Petar Maymounkov, David Mazières. Kademlia: A peer-to-peer Information System Based on the XOR Metric. 2002.
- [9] RFC 1035 http://www.ietf.org/rfc/rfc1035.txt 1987
- [10] Paul V. Mockapetris, Kevin J. Dunlap. Development of The Domain Name System. Proceedings of SIGCOMM '88, Computer Communication Review Vol. 18, No. 4, August 1988, pp. 123-133.
- [11] Larry L. Peterson, Bruce S. Davie. Reti di Calcolatori. Apogeo, 2004.